IBM OmniFind Yahoo! Edition

**Version 8.4.2**

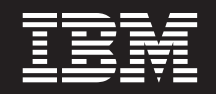

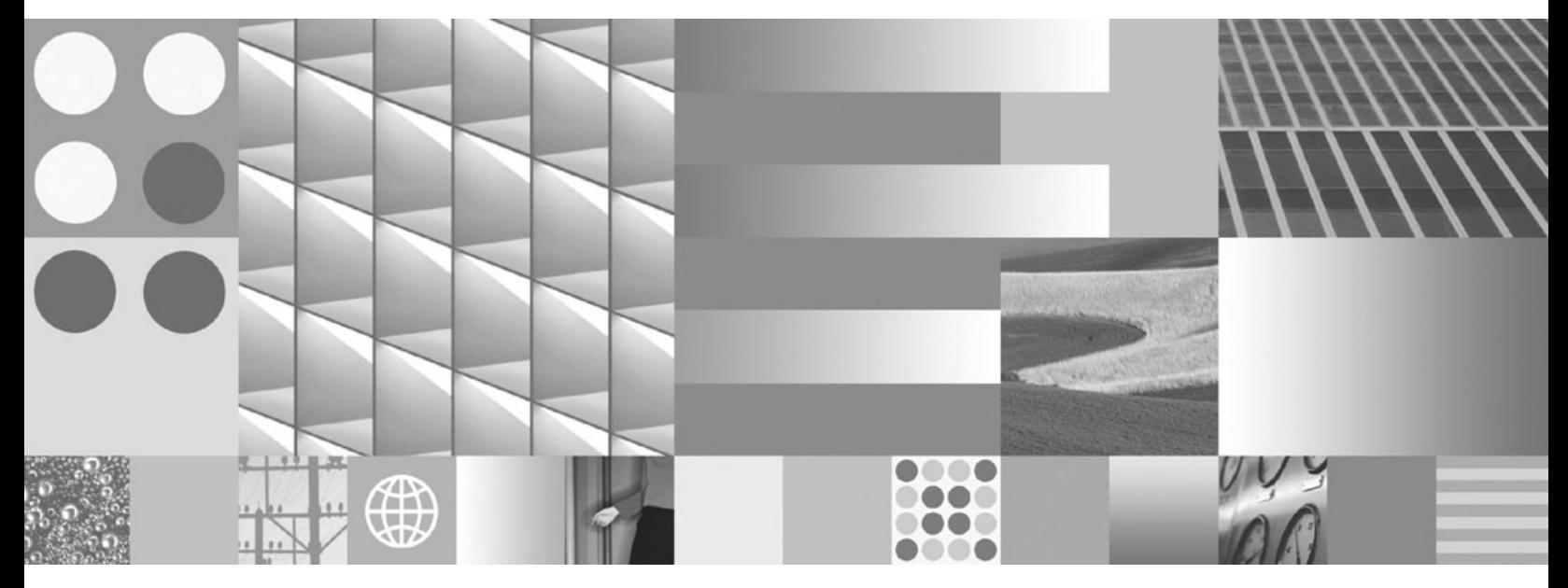

**Nachrichtenreferenz**

IBM OmniFind Yahoo! Edition

**Version 8.4.2**

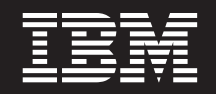

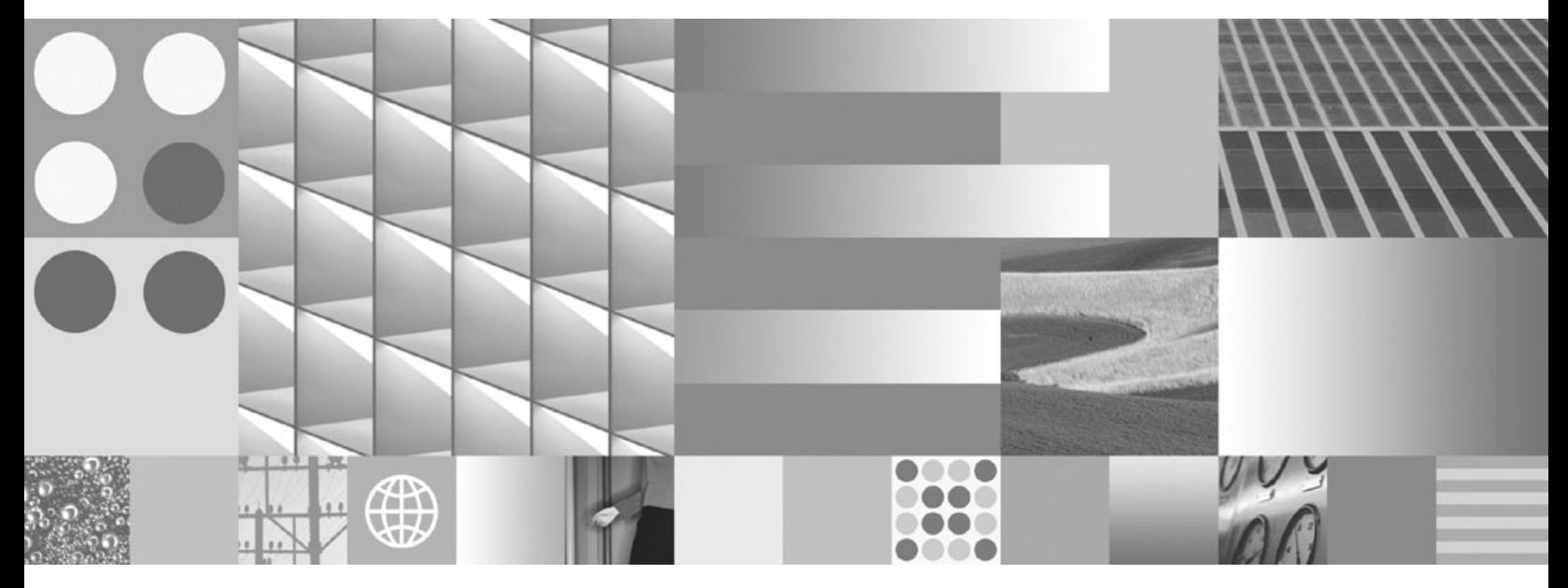

**Nachrichtenreferenz**

#### **Hinweis**

Vor Verwendung dieser Informationen und des darin beschriebenen Produkts sollten Sie die allgemeinen Informationen in ["Bemerkungen"](#page-66-0) auf Seite 61 lesen.

Diese Veröffentlichung ist eine Übersetzung des Handbuchs *IBM OmniFind Yahoo! Edition Version 8.4.2 Messages Reference,* herausgegeben von International Business Machines Corporation, USA

© Copyright International Business Machines Corporation 2007 © Copyright IBM Deutschland GmbH 2007

Informationen, die nur für bestimmte Länder Gültigkeit haben und für Deutschland, Österreich und die Schweiz nicht zutreffen, wurden in dieser Veröffentlichung im Originaltext übernommen.

Möglicherweise sind nicht alle in dieser Übersetzung aufgeführten Produkte in Deutschland angekündigt und verfügbar; vor Entscheidungen empfiehlt sich der Kontakt mit der zuständigen IBM Geschäftsstelle.

Änderung des Textes bleibt vorbehalten.

Herausgegeben von: SW TSC Germany Kst. 2877 November 2007

# **Inhaltsverzeichnis**

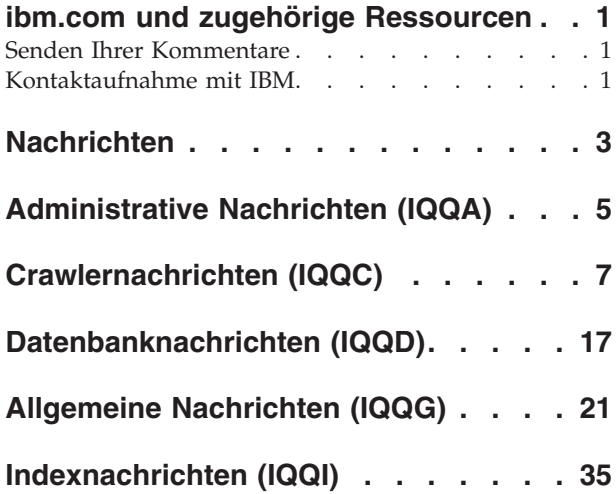

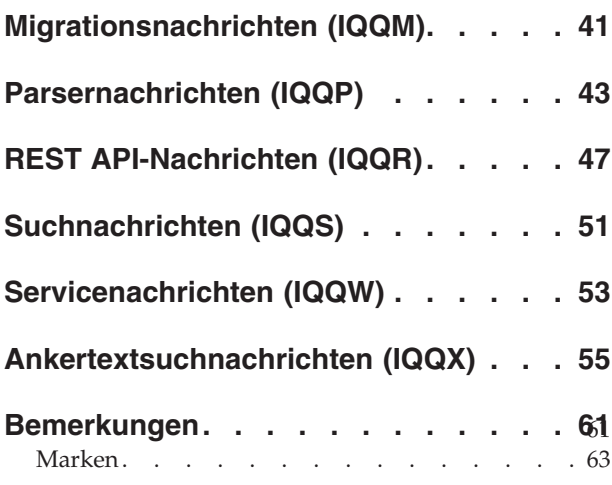

# <span id="page-6-0"></span>**ibm.com und zugehörige Ressourcen**

Produktunterstützung und -dokumentation sind über ibm.com verfügbar.

# **Unterstützung**

Produktunterstützung ist im Web verfügbar. Klicken Sie **Support** auf der Website unter der folgenden Adresse an:

# **OmniFind Yahoo! Edition**

http://www.ibm.com/software/data/enterprise-search/omnifind-yahoo/ support.html

# **PDF-Veröffentlichungen**

Mit Adobe Acrobat Reader für Ihr Betriebssystem können Sie die PDF-Dateien online anzeigen. Wenn Acrobat Reader bei Ihnen nicht installiert ist, können Sie das Programm von der Adobe-Website unter der folgenden Adresse herunterladen: [http://www.adobe.com.](http://www.adobe.com)

Informationen finden Sie auf den folgenden Websites für PDF-Veröffentlichungen:

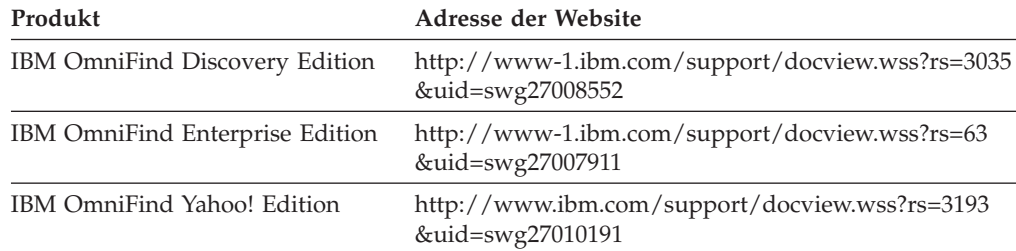

# **Senden Ihrer Kommentare**

Ihre Kommentare leisten einen wichtigen Beitrag dazu, Informationen größter Genauigkeit und höchster Qualität bereitzustellen.

Senden Sie Ihre Kommentare mit Hilfe des Online-Formulars für Leserkommentare unter der folgenden Adresse: [https://www14.software.ibm.com/webapp/iwm/](https://www14.software.ibm.com/webapp/iwm/web/signup.do?lang=en_US&source=swg-rcf) [web/signup.do?lang=en\\_US&source=swg-rcf.](https://www14.software.ibm.com/webapp/iwm/web/signup.do?lang=en_US&source=swg-rcf)

# **Kontaktaufnahme mit IBM**

Unter 0180 3 313233 erreichen Sie Hallo IBM, wo Sie Antworten zu allgemeinen Fragen erhalten.

Telefonische Unterstützung erhalten Sie über folgende Nummern:

- Unter 0180 3 313233 erreichen Sie Hallo IBM, wo Sie Antworten zu allgemeinen Fragen erhalten.
- v Unter 0180 5 426014 erreichen Sie die DB2 Helpline, wo Sie Antworten zu DB2 spezifischen Problemen erhalten.

Informationen zur Kontaktaufnahme mit IBM finden Sie auf der IBM Kontaktwebsite unter der folgenden Adresse: <http://www.ibm.com/contact/de/>

# <span id="page-8-0"></span>**Nachrichten**

Sie können zusätzliche Informationen zu den Nachrichten von Suchmaschinen anzeigen, z. B. warum möglicherweise ein Fehler aufgetreten ist und wie das Problem behoben werden kann.

Viele Nachrichten der Suchmaschine stehen in Zusammenhang mit anderen Nachrichten. So kann z. B. ein Fehler angezeigt werden, dass ein Crawler nicht startet. Die Ursache dieses Problems sind jedoch möglicherweise verschiedene andere Probleme. In der folgenden Beispielnachrichtenkette gibt die letzte Nachricht die eigentliche Fehlerursache an:

IQQA1234E: Das Dokument http://www.example.org/datensätze/dokument.pdf kann nicht indexiert werden. IQQA1235E: Der Crawler kann die folgende URL nicht durchsuchen: http://www.example.org/datensätze/ IQQA1236E: Die URL http://www.example.org ist durch ein Kennwort geschützt und kann nicht durchsucht werden.

Wenn Sie weitere Informationen zum Beheben des Problems anzeigen wollen, klicken Sie im Fenster **Systemprotokolle** der Administrationskonsole die verlinkte Nachrichten-ID (z. B. IQQA1236E) an.

# <span id="page-10-0"></span>**Administrative Nachrichten (IQQA)**

Administrative Nachrichten beschreiben allgemeine Probleme, die bei der Verwendung der Administrationskonsole auftreten können.

**IQQA0002E Die Objektgruppe mit dem Namen ''***objektgruppenname***'' kann nicht erstellt werden.**

# **Erläuterung:**

Die Objektgruppe kann nicht erstellt werden.

#### **Benutzeraktion:**

Überprüfen Sie die Systemprotokolldatei auf Informationen, aus welchem Grund die Objektgruppe nicht erstellt werden konnte.

# **IQQA0010E Sie müssen einen Namen für die Objektgruppe eingeben.**

#### **Erläuterung:**

Das Namensfeld der Objektgruppe ist leer.

#### **Benutzeraktion:**

Geben Sie einen Namen für die Objektgruppe ein, und stellen Sie sicher, dass der Name keines der folgenden ungültigen Zeichen enthält: \. / : \* ? " < > |

### **IQQA0011E Der Name der Objektgruppe enthält ungültige Zeichen.**

#### **Erläuterung:**

Das Namensfeld der Objektgruppe enthält eines der folgenden ungültigen Zeichen: \. / : \* ? " < > |#

### **Benutzeraktion:**

Geben Sie einen gültigen Namen für die Objektgruppe ein, der keines dieser ungültigen Zeichen enthält.

# **IQQA0012E Der Name der Objektgruppe ist bereits vorhanden.**

#### **Erläuterung:**

Der von Ihnen angegebene Name für die Objektgruppe ist bereits vorhanden.

# **Benutzeraktion:**

Geben Sie einen anderen Namen für die Objektgruppe ein.

**IQQA0020E Die Webadresse ist keine gültige URL. Geben Sie eine gültige Webadresse (URL) ein, z. B. http://www.example.org.**

#### **Erläuterung:**

Die Startwebadresse enthält ungültige Zeichen.

#### **Benutzeraktion:**

Geben Sie eine gültige Webadresse ein, die mit einem gültigen Präfix beginnt, wie z. B. http:// oder https://.

# **IQQA0022E Geben Sie eine Startwebadresse ein.**

#### **Erläuterung:**

Die Liste mit Start-URL-Adressen ist leer.

# **Benutzeraktion:**

Geben Sie mindestens eine URL-Adresse ein, an der der Crawler mit der Crawlersuche beginnen soll.

**IQQA0134E Bei der Kommunikation mit dem angegebenen Hostnamen ''***hostname***'' und dem Port ''***portnummer***'' ist ein Problem aufgetreten.**

# **Erläuterung:**

Bei der Kommunikation mit dem angegebenen Hostnamen und der Portnummer ist ein Problem aufgetreten. Der Server ist möglicherweise inaktiv oder es wurde ein falscher Name angegeben.

# **Benutzeraktion:**

Überprüfen Sie, ob der Hostname und der Port gültig sind und ob der angegebene Server aktiv und für den angegebenen Port empfangsbereit ist.

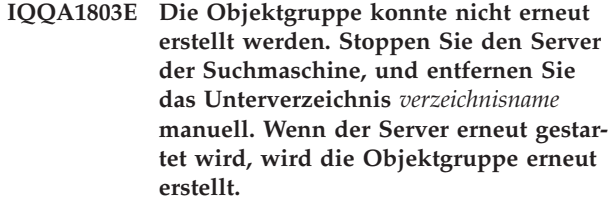

#### **Erläuterung:**

Bei der erneuten Indexerstellung ist ein Fehler aufgetreten.

# **Benutzeraktion:**

Stoppen Sie den Suchserver, und entfernen Sie das Unterverzeichnis *verzeichnisname* manuell. Wenn Sie den Server erneut starten, wird der Index erneut erstellt.

# **IQQA2144I Die Objektgruppe** *objektgruppenname* **ist jetzt die Standardobjektgruppe.**

# **Erläuterung:**

Die angegebene Objektgruppe ist jetzt die Standardobjektgruppe.

# **Benutzeraktion:**

Keine.

# **IQQA2200E • IQQA2204E**

# **IQQA2200E Die Dokumentprotokollierung ist nicht verfügbar, wenn die Suche für die Objektgruppe inaktiviert ist.**

#### **Erläuterung:**

Die Dokumentprotokollierungsfunktion ist nicht verfügbar, wenn die Suche für die Objektgruppe inaktiviert ist.

#### **Benutzeraktion:**

Aktivieren Sie die Suche, um die Dokumentprotokollierungsfunktion zu verwenden.

# **IQQA2201E Beim Durchsuchen der Objektgruppe zur Dokumentprotokollierung ist ein Fehler aufgetreten.**

# **Erläuterung:**

Beim Durchsuchen des Index für die Dokumentprotokollierung ist ein Fehler aufgetreten.

# **Benutzeraktion:**

Beheben Sie den Fehler, und versuchen Sie erneut, die Dokumentprotokollierung auszuführen.

**IQQA2202E Bei der Dokumentprotokollierung können keine Ressourcen freigegeben werden.**

#### **Erläuterung:**

Beim Freigeben von Ressourcen ist ein Fehler aufgetreten.

#### **Benutzeraktion:**

Dies ist ein interner Fehler. Es ist keine Benutzeraktion erforderlich.

# **IQQA2203E Ungültiger Code für die Dokumentprotokollierung.**

## **Erläuterung:**

Der Dokumentprotokollierungscode ist ungültig.

# **Benutzeraktion:**

Dies ist ein interner Fehler. Es ist keine Benutzeraktion erforderlich.

# **IQQA2204E Fehlerinformationen aus dem Index können nicht geladen werden.**

#### **Erläuterung:**

Dokumentfehlerinformationen aus dem Index können nicht geladen werden.

#### **Benutzeraktion:**

Dies ist ein interner Fehler. Es ist keine Benutzeraktion erforderlich.

# <span id="page-12-0"></span>**Crawlernachrichten (IQQC)**

Crawlernachrichten beschreiben Probleme, die sich auf Crawlersuchen, die Verwaltung von Crawlerbereichen und allgemeine Crawlerfunktionen beziehen.

**IQQC3005I Der Crawler** *crawlername* **für** *name\_des\_crawlerbereichs* **mit dem Modus** *crawlermodus* **wurde erfolgreich gestartet.**

#### **Erläuterung:**

Der Crawlerprozess für den angegebenen Crawlerbereich wurde erfolgreich gestartet.

#### **Benutzeraktion:**

Es ist keine Aktion erforderlich.

**IQQC3006I Der Crawler** *crawlername* **für** *name\_des\_crawlerbereichs* **führt eine Crawlersuche aus.**

### **Erläuterung:**

Der Crawlerprozess für den angegebenen Crawlerbereich wurde bereits gestartet.

#### **Benutzeraktion:**

Es ist keine Aktion erforderlich.

**IQQC3007I Der Crawler** *crawlername* **für** *name\_des\_crawlerbereichs* **wurde erfolgreich gestoppt.**

#### **Erläuterung:**

Der Crawlerprozess für den angegebenen Crawlerbereich wurde erfolgreich gestoppt.

# **Benutzeraktion:**

Es ist keine Aktion erforderlich.

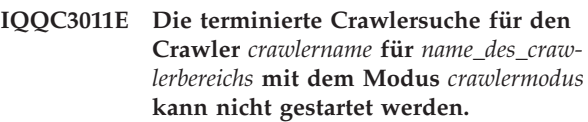

#### **Erläuterung:**

Der Scheduler kann die terminierte Crawlersuche für den angegebenen Crawlerbereich nicht starten. Eine mögliche Ursache ist das Fehlen des Crawlerbereichs.

# **Benutzeraktion:**

Verwenden Sie die Administrationskonsole, um den Crawlerbereich für den angegebenen Crawler zu konfigurieren.

**IQQC3017E Beim Laden der Konfigurationsdatei ist ein E/A-Fehler aufgetreten. Die Crawlerkonfigurationsdatei ist** ″*name\_der\_crawlerkonfigurationsdatei*″**.**

**Erläuterung:**

Beim Versuch des Systems, eine Crawlerkonfigurationsdatei zu lesen, ist ein E/A-Fehler aufgetreten.

#### **Benutzeraktion:**

Stellen Sie sicher, dass die Crawlerkonfigurationsdatei vorhanden und lesbar ist.

**IQQC3019E Die Crawlerkonfigurationsdatei kann nicht erstellt werden. Die Crawlerkonfigurationsdatei ist** ″*name\_der\_crawlerkonfigurationsdatei*″**.**

#### **Erläuterung:**

Das System kann die Crawlerkonfigurationsdatei nicht erstellen.

# **Benutzeraktion:**

Stellen Sie sicher, dass die Crawlerkonfigurationsdatei erstellt werden kann. Bestätigen Sie die Berechtigungen für das Verzeichnis, und stellen Sie sicher, dass derselbe Name nicht als Verzeichnis vorhanden ist.

**IQQC3020E Eine doppelte Konfigurations-ID wurde in der Konfigurationsdatei des Crawlers festgestellt. Die ungültige Konfigurations-ID ist** ″*doppelte\_konfigurations-id*″**.**

#### **Erläuterung:**

Eine doppelte Konfigurations-ID wurde in der Konfigurationsdatei des Crawlers festgestellt.

#### **Benutzeraktion:**

Stellen Sie sicher, dass in der Crawlerkonfigurationdatei für jede Konfiguration eine eindeutige Konfigurations-ID vorhanden ist.

**IQQC3021E Beim Laden der Crawlerkonfiguration sind die folgenden Fehler aufgetreten:** *fehlernachricht*

# **Erläuterung:**

Beim Laden der Crawlerkonfiguration ist ein Fehler aufgetreten.

#### **Benutzeraktion:**

Weitere Informationen finden Sie in den zugeordneten Fehlernachrichten. Führen Sie anschließend die entsprechenden Aktionen aus.

**IQQC3022W Beim Erstellen der erforderlichen Parameter für den Crawlertyp** *crawlertyp* **hat der Crawler-Manager einen Fehler festgestellt.**

# **IQQC3023E • IQQC3513W**

#### **Erläuterung:**

Der Crawler-Manager konnte einen Crawler für den angegebenen Crawlertyp nicht starten.

#### **Benutzeraktion:**

Überprüfen Sie das Systemprotokoll auf schwer wiegende Fehler.

**IQQC3023E Beim Speichern der Crawlerkonfiguration sind die folgenden Fehler aufgetreten:** *fehlernachricht*

#### **Erläuterung:**

Beim Speichern der Crawlerkonfiguration ist ein Fehler aufgetreten.

# **Benutzeraktion:**

Weitere Informationen finden Sie in den zugeordneten Fehlernachrichten. Führen Sie anschließend die entsprechenden Aktionen aus.

**IQQC3024E In der Crawlerkonfigurationsdatei wurde ein ungültiger Wert festgestellt. Der Name des Parameters ist** ″*parametername*″**, und der Wert ist** ″*parameterwert*″**.**

#### **Erläuterung:**

Das System kann die Crawlerkonfigurationsdatei nicht lesen, da ein ungültiger Wert festgestellt wurde.

#### **Benutzeraktion:**

Korrigieren Sie den ungültigen Parameterwert in der Crawlerkonfigurationsdatei.

**IQQC3025W In der Crawlerkonfigurationsdatei wurde ein bedeutungsloser Parameterwert festgestellt. Er wird ignoriert. Der Name des Parameters ist** ″*parametername*″**, und der Wert ist** ″*parameterwert*″**.**

## **Erläuterung:**

Ein bedeutungsloser Parameterwert wurde festgestellt und wird ignoriert.

#### **Benutzeraktion:**

Überprüfen Sie den angegebenen Parameter und Wert in der Konfigurationsdatei.

### **IQQC3500E Die Verbindung zur internen Datenbank ist fehlgeschlagen. Das Datenbankverzeichnis ist** *datenbankverzeichnis***.**

#### **Erläuterung:**

Das System kann keine Verbindung zur internen Datenbank herstellen.

#### **Benutzeraktion:**

Stellen Sie sicher, dass das übergeordnete Verzeichnis des Datenbankverzeichnisses zugänglich und beschreibbar ist. Wenn das Verzeichnis bereits vorhanden ist, entfernen Sie es manuell, und starten Sie den Crawler erneut.

# **IQQC3510W Der Crawler hat den Dokumentinhalt abgeschnitten, da dessen Größe den Systemgrenzwert (***größenbegrenzung* **Byte) überschritten hat. Dokument-ID:** *dokument-id***.**

### **Erläuterung:**

Ein Teil des Dokumentinhalts kann nicht indexiert werden, da das zu durchsuchende Dokument zu umfangreich ist.

#### **Benutzeraktion:**

Es ist keine Aktion erforderlich.

**IQQC3511W Der Crawler kann die Archivierungsdatei** *dokument-id* **weder extrahieren noch durchsuchen. Dokument-ID:** *dokument-id***.**

# **Erläuterung:**

Der Crawler kann die Archivdatei *dokument-id* nicht durchsuchen, weil die Archivdatei nicht das erwartete Format aufweist und der Crawler dieses Format nicht extrahieren kann.

# **Benutzeraktion:**

Überprüfen Sie, ob die Dokument-ID die Datei richtig angibt und ob es sich um einen unterstützten Archivdateityp handelt, wie z. B. ZIP, TAR oder GZIP. Prüfen Sie auch, ob die Datei die richtige Erweiterung hat.

# **IQQC3512W Der Crawler kann den Archiveintrag** *eintragsname* **nicht aus der Archivierungsdatei** *dokument-id* **extrahieren.**

#### **Erläuterung:**

Der Crawler kann die Archivdatei *dokument-id* nicht durchsuchen, weil der Archiveintrag *eintragsname* in der Archivdatei in einem fehlerhaften Format vorliegt. Der Crawler kann diese fehlerhafte Datei nicht aus der Archivdatei extrahieren.

#### **Benutzeraktion:**

Überprüfen Sie, ob die Dokument-ID die Datei richtig angibt und ob es sich um einen unterstützten Archivdateityp handelt, wie z. B. ZIP, TAR oder GZIP. Prüfen Sie auch, ob die Datei die richtige Erweiterung hat.

# **IQQC3513W Die Archivierungsdatei** *dokument-id* **kann nicht geschlossen werden.**

#### **Erläuterung:**

Beim Freigeben von Ressourcen hat der Crawler einen Fehler festgestellt. Der Crawler hat die Ressourcen freigegeben, die er verwendet hat, um eine Archivdatei zu verarbeiten, nachdem er den Archiveintrag *dokument-id* durchsucht hat.

#### **Benutzeraktion:**

Prüfen Sie, ob die durch die Dokument-ID angegebene Archivdatei ordnungsgemäß durchsucht wurde. Die unterstützten Archivdateitypen sind ZIP, TAR oder GZIP. Sie können den Dokumentstatus überprüfen, indem Sie in der Administrationskonsole **System ver-** **walten --> Dokumentstatus überprüfen** anklicken. Sie können auch bereits durchsuchte oder noch nicht durchsuchte Websites anzeigen, indem Sie **Websites durchsuchen --> Crawler überwachen** anklicken.

# **IQQC3515W Die Normalisierung der Zugriffssteuerungsliste konnte nicht verarbeitet werden. ACL-Eintrag:** *ursprüngliche\_acl***.**

# **Erläuterung:**

Die Zugriffssteuerungsliste wird ohne Normalisierung verarbeitet, da sie vom angegebenen Crawler-Plug-in nicht normalisiert werden konnte.

# **Benutzeraktion:**

Stellen Sie sicher, dass die ACL-Einträge in der Zieldatenquelle korrekt sind und dass das angegebene Crawler-Plug-in ordnungsgemäß normalisiert.

# **IQQC3520E Das Crawler-Plug-in** *plug-in-name* **kann nicht erstellt werden.**

# **Erläuterung:**

Das System kann das angegebene Crawler-Plug-in nicht erstellen.

# **Benutzeraktion:**

Prüfen Sie das Systemprotokoll auf Informationen zum Fehler, der beim Erstellen des Crawler-Plug-ins aufgetreten ist.

# **IQQC3521E Der Crawler-Plug-in-Pfad** *plug-in-verzeichnis* **wurde nicht gefunden.**

# **Erläuterung:**

Das System kann nicht ordnungsgemäß gestartet werden, weil der angegebene Plug-in-Verzeichnispfad nicht gefunden wurde.

#### **Benutzeraktion:**

Stellen Sie sicher, dass der angegebene Verzeichnispfad vorhanden ist.

**IQQC3522W Das Crawler-Plug-in in** *plug-in-paket* **kann nicht geladen werden.**

# **Erläuterung:**

Das Crawler-Plug-in in dem angegebenen Paket kann nicht geladen werden, weil es ein unerwartetes Format aufweist.

# **Benutzeraktion:**

Prüfen Sie das Systemprotokoll auf Informationen zum Fehler, der beim Erstellen des Crawler-Plug-ins aufgetreten ist.

**IQQC3523E Der Crawler hat eine externe Fehlernachricht empfangen:** ″*externe\_nachricht*″**.**

# **Erläuterung:**

Der Crawler hat eine externe Fehlernachricht empfangen.

# **Benutzeraktion:**

Überprüfen Sie die Fehlernachricht, und beheben Sie das Problem entsprechend.

# **IQQC3524E Der Crawler hat eine externe Ausnahmebedingung empfangen.**

# **Erläuterung:**

Der Crawler hat eine externe Ausnahmebedingung empfangen.

# **Benutzeraktion:**

Überprüfen Sie die Fehlernachricht und die Ausnahmebedingung, und korrigieren Sie das entsprechende Problem.

# **IQQC3525E Das Dokument** *dokument-id* **wurde nicht gefunden.**

# **Erläuterung:**

Das angegebene Dokument *dokument-id* wurde nicht gefunden.

# **Benutzeraktion:**

Prüfen Sie, ob die angegebene Dokument-ID richtig ist.

# **IQQC3526E Beim Herstellen einer Verbindung zum externen Server ist ein Fehler aufgetreten.**

# **Erläuterung:**

Der Crawler kann keine Verbindung zum externen Server herstellen.

# **Benutzeraktion:**

Stellen Sie sicher, dass der externe Server verfügbar ist.

# **IQQC3528E Der Crawlerbereich** *crawlerbereichs-id* **kann nicht entfernt werden.**

# **Erläuterung:**

Der angegebene Crawlerbereich *crawlerbereichs-id* kann nicht entfernt werden.

# **Benutzeraktion:**

Eine mögliche Ursache ist, dass der Crawler für den Crawlerbereich aktiv ist. Stoppen Sie den Crawler, wenn er aktiv ist, und versuchen Sie erneut, den Crawlerbereich zu entfernen.

# **IQQC3529E Der Crawler** *crawlername* **kann nicht entfernt werden, weil der Crawler ausgeführt wird.**

# **Erläuterung:**

Der angegebene Crawler *crawlername* kann nicht entfernt werden, weil der Crawler ausgeführt wird.

#### **Benutzeraktion:**

Stoppen Sie den Crawler, und versuchen Sie erneut, den Crawler zu entfernen.

# **IQQC3530E Der Klassenpfad** *klassenpfad* **ist ungültig.**

#### **Erläuterung:**

Der angegebene Klassenpfad *klassenpfad* ist ungültig.

#### **Benutzeraktion:**

Geben Sie einen gültigen Klassenpfad an.

# **IQQC3531E Der Klassenpfad** *klassenpfad* **kann nicht geladen werden.**

#### **Erläuterung:**

Der angegebene Klassenpfad *klassenpfad* kann nicht geladen werden.

# **Benutzeraktion:**

Prüfen Sie, ob für den durch den Klassenpfad angegebenen Pfad eine Leseberechtigung vorhanden ist.

# **IQQC3532E Die benutzerdefinierte Klasse** *name\_der- \_plug-in-klasse* **des Crawler-Plug-ins kann nicht erstellt werden. (Klassenpfad =** *pfad\_der\_plug-in-klasse***).**

#### **Erläuterung:**

Die von der Crawler-Plug-in-Klasse abgeleitete benutzerdefinierte Klasse kann nicht erstellt werden.

# **Benutzeraktion:**

Prüfen Sie, ob der Klassenname und der Klassenpfad ordnungsgemäß angegeben wurden.

# **IQQC3533E Der Fehler ist in der Methode init() der Crawler-Plug-in-Klasse** *name\_der\_plug-inklasse* **aufgetreten.**

#### **Erläuterung:**

Die Methode init() der benutzerdefinierten Klasse hat nicht ordnungsgemäß funktioniert.

#### **Benutzeraktion:**

Prüfen Sie, ob die benutzerdefinierte Klasse ordnungsgemäß konfiguriert ist.

#### **IQQC3534E Der Fehler ist in der Methode update-Document() der Crawler-Plug-in-Klasse** *name\_der\_plug-in-klasse* **aufgetreten.**

#### **Erläuterung:**

Die Methode updateDocument() der benutzerdefinierten Klasse hat nicht ordnungsgemäß funktioniert.

#### **Benutzeraktion:**

Prüfen Sie, ob die benutzerdefinierte Klasse ordnungsgemäß konfiguriert ist.

# **IQQC3535E Der Fehler ist in der Methode term() der Crawler-Plug-in-Klasse** *name\_der\_plug-inklasse* **aufgetreten.**

#### **Erläuterung:**

Die Methode term() der benutzerdefinierten Klasse hat nicht ordnungsgemäß funktioniert.

#### **Benutzeraktion:**

Prüfen Sie, ob die benutzerdefinierte Klasse ordnungsgemäß konfiguriert ist.

# **IQQC3536E Die Statusinformationen durchsuchter Dokumente, die in** *verzeichnispfad* **gespeichert sind, sind nicht zugänglich.**

# **Erläuterung:**

Das System kann auf die Statusinformationen durchsuchter Dokumente, die im angegebenen Verzeichnis gespeichert sind, nicht zugreifen.

# **Benutzeraktion:**

Stellen Sie sicher, dass auf das Verzeichnis zugegriffen und in ihm geschrieben werden kann.

# **IQQC3802E Die Objektgruppe** *objektgruppen-id* **wurde nicht gefunden.**

#### **Erläuterung:**

Die angegebene Objektgruppe *objektgruppen-id* wurde nicht gefunden.

#### **Benutzeraktion:**

Überprüfen Sie, ob die Objektgruppe erstellt wurde. Sie können die Administrationskonsole verwenden, um eine Liste aller Objektgruppen anzuzeigen.

# **IQQC3803E Über die konfigurierten durchsuchten Datenquellen wurden keine Sicherheitsdomänen gefunden.**

#### **Erläuterung:**

Dies ist ein interner Fehler. Über die konfigurierten durchsuchten Datenquellen wurden keine Sicherheitsdomänen gefunden.

#### **Benutzeraktion:**

Kontaktieren Sie die IBM Softwareunterstützung.

**IQQC3900E Der Crawlerbereich** *crawlerbereichs-id* **wurde nicht in der Konfiguration gefunden.**

#### **Erläuterung:**

Der angegebene Crawlerbereich *crawlerbereichs-id* wurde nicht gefunden.

#### **Benutzeraktion:**

Prüfen Sie, ob der Crawlerbereich ordnungsgemäß konfiguriert wurde.

**IQQC3901E Die angegebene URI** *uri* **im Crawlerbereich** *crawlerbereichs-id* **wurde nicht gefunden.**

# **Erläuterung:**

Die angegebene URI *uri* im Crawlerbereich *crawlerbereichs-id* wurde nicht gefunden, oder die URI hat nicht das richtige URI-Format.

# **Benutzeraktion:**

Prüfen Sie, wie die URI in der Crawlerkonfiguration definiert ist.

**IQQC3902E Der angegebene Index** *indexname* **wurde nicht gefunden.**

# **Erläuterung:**

Der angegebene Index wurde nicht gefunden.

#### **Benutzeraktion:**

Prüfen Sie, ob der angegebene Index vorhanden ist. Sie können die Administrationskonsole verwenden, um eine Liste der Indizes anzuzeigen.

# **IQQC4209E Ein Datenbankfehler ist aufgetreten. Datenbank:** *datenbank-url***. SQLCODE:** *sql-code***. SQLSTATE:** *sql-status***.**

#### **Erläuterung:**

Beim Zugreifen auf die Datenbank ist mindestens ein Fehler aufgetreten.

# **Benutzeraktion:**

Weitere Informationen dazu, wo der Fehler aufgetreten ist, finden Sie in den Protokolldateien in *installationsstammverzeichnis*/log.

# **IQQC4502E Die Datei** *dateiname* **kann nicht geöffnet werden. Die Datei wird möglicherweise von einem anderen Programm verwendet.**

#### **Erläuterung:**

Die Datei wird möglicherweise von einem anderen Programm verwendet. Die Datei wurde nicht durchsucht.

#### **Benutzeraktion:**

Stoppen Sie das andere Programm, das die Datei verwendet, die der Crawler zu durchsuchen versucht, und starten Sie den Crawler erneut.

# **IQQC4504E Die temporäre Datei wurde nicht im Verzeichnis** *temporäres\_verzeichnis* **erstellt.**

#### **Erläuterung:**

Der Dateisystemcrawler kann die temporäre Datei nicht erstellen, die erforderlich ist, um ein Verzeichnis zu durchsuchen, das mehr als 10.000 Dateien oder Verzeichnisse enthält.

#### **Benutzeraktion:**

Möglicherweise haben Sie nicht genügend Plattenspeicherplatz. Überprüfen Sie den freien Plattenspeicherplatz oder vergrößern Sie ihn, und starten Sie den Crawler erneut. Rufen Sie die Statusübersicht auf, und klicken Sie **Crawlersuche für Dateien starten** an, um den Crawler erneut zu starten.

# **IQQC4505E Die temporäre Datei** *dateiname* **kann nicht geladen werden.**

# **Erläuterung:**

Der Dateisystemcrawler kann die temporäre Datei nicht lesen, die erforderlich ist, um ein Verzeichnis zu durchsuchen, das mehr als 10.000 Dateien oder Verzeichnisse enthält.

#### **Benutzeraktion:**

Möglicherweise haben Sie nicht genügend Plattenspeicherplatz. Überprüfen Sie den freien Plattenspeicherplatz oder vergrößern Sie ihn, und starten Sie den Crawler erneut. Rufen Sie die Statusübersicht auf, und klicken Sie **Crawlersuche für Dateien starten** an, um den Crawler erneut zu starten.

# **IQQC4506E Die temporäre Datei** *dateiname* **kann nicht gespeichert werden.**

# **Erläuterung:**

Der Dateisystemcrawler kann nicht in die temporäre Datei schreiben, die erforderlich ist, um ein Verzeichnis zu durchsuchen, das mehr als 10.000 Dateien oder Verzeichnisse enthält.

# **Benutzeraktion:**

Möglicherweise haben Sie nicht genügend Plattenspeicherplatz. Überprüfen Sie den freien Plattenspeicherplatz oder vergrößern Sie ihn, und starten Sie den Crawler erneut. Rufen Sie die Statusübersicht auf, und klicken Sie **Crawlersuche für Dateien starten** an, um den Crawler erneut zu starten.

```
IQQC4513E Die Windows-API name_der_windows-api
 ist fehlgeschlagen. (Fehlercode = fehler-
 code). Die Ursache ist native_windows-
 nachricht.
```
# **Erläuterung:**

Die Benutzerüberprüfung ist fehlgeschlagen.

#### **Benutzeraktion:**

Überprüfen Sie die Windows-Fehlernachricht und die Ausnahmebedingung, und korrigieren Sie das entsprechende Problem.

**IQQC4514E Der Dateisystemcrawler konnte die Zugriffssteuerungsliste für** *dateiname* **nicht abrufen. (Fehlercode =** *fehlercode***.) Die Ursache ist** *native\_windows-nachricht***.**

#### **Erläuterung:**

Der Dateisystemcrawler konnte die Zugriffssteuerungsliste für eine Datei oder ein Verzeichnis nicht abrufen.

#### **Benutzeraktion:**

Überprüfen Sie die Windows-Fehlernachricht und die Ausnahmebedingung, und korrigieren Sie das entsprechende Problem.

# **IQQC4515E Der Dateisystemcrawler konnte die Verbindung zum Windows-Netzordner**

*name\_des\_gemeinsam\_genutzten\_ordners* **nicht herstellen. (Fehlercode =** *fehlercode***). Die Ursache ist** *native\_windows-nachricht***.**

# **Erläuterung:**

Der Dateisystemcrawler konnte die Verbindung zum Windows-Netzordner nicht herstellen.

# **Benutzeraktion:**

Überprüfen Sie die Windows-Fehlernachricht und die Ausnahmebedingung, und korrigieren Sie das entsprechende Problem.

**IQQC4516E Der Systemname** *systemname* **des Benutzereintrags** *benutzereintrag* **ist nicht richtig.**

# **Erläuterung:**

Der Systemname ist nicht richtig.

# **Benutzeraktion:**

Geben Sie den korrekten Systemnamen *systemname* für den Benutzereintrag *benutzereintrag* an.

**IQQC4806E Der Crawler hat einen Fehler auf Grund ungenügendem Speicher empfangen. Versuchen Sie, den Crawler über die Statusübersicht erneut zu starten.**

#### **Erläuterung:**

Der Crawler hat einen Fehler auf Grund ungenügendem Speicher empfangen. Sie sollten jedoch in der Lage sein, den Crawler erneut zu starten.

# **Benutzeraktion:**

Öffnen Sie die Statusübersicht der Administrationskonsole, und starten Sie den Web-Crawler erneut.

# **IQQC4807E Die Datei robots.txt kann nicht abgerufen werden, und die Site kann nicht durchsucht werden.**

#### **Erläuterung:**

Die Website kann nicht durchsucht werden, weil der Web-Crawler die Datei robots.txt nicht abrufen kann.

# **Benutzeraktion:**

Überprüfen Sie Ihre Netzverbindung.

# **IQQC4810E Die Tabelle** *tabellenname* **kann nicht geöffnet werden.**

#### **Erläuterung:**

Die Metadatentabelle in der internen Datenbank kann nicht geöffnet werden.

# **Benutzeraktion:**

Entfernen Sie alle Websites, und fügen Sie sie erneut hinzu.

# **IQQC4812E Die URL-Anzahl konnte nicht mit der Datenbank synchronisiert werden.**

#### **Erläuterung:**

Die URL-Anzahl kann nicht synchronisiert werden. Die URL-Begrenzung wird auf die Anzahl der Dokumente gesetzt, die in dieser Sitzung durchsucht werden.

#### **Benutzeraktion:**

Starten Sie den Web-Crawler erneut.

**IQQC4813E Ein Web-Crawler-Thread** *thread-id* **wurde beendet.**

#### **Erläuterung:**

Auf Grund eines Problems wurde ein Web-Crawler-Thread beendet.

#### **Benutzeraktion:**

Starten Sie den Web-Crawler erneut.

**IQQC4814E Der Inhalt der Dokumente unter der URL** *url* **kann nicht indexiert werden.**

#### **Erläuterung:**

Der Inhalt der Dokumente kann nicht indexiert werden.

### **Benutzeraktion:**

Es ist keine Aktion erforderlich.

# **IQQC4815E Das System kann die Liste der zu durchsuchenden URLs nicht finden.**

#### **Erläuterung:**

Das System kann die Liste der zu durchsuchenden URLs nicht finden.

### **Benutzeraktion:**

Starten Sie den Web-Crawler erneut, um die Liste der zu durchsuchenden URLs verfügbar zu machen.

# **IQQC4903W Ein Dokument unter** *url* **kann nicht abgerufen werden.**

#### **Erläuterung:**

Das Dokument kann nicht abgerufen werden. Möglicherweise ist z. B. der Server zurzeit überlastet.

#### **Benutzeraktion:**

Es ist keine Aktion erforderlich.

# **IQQC4904W Die HTTP-Anforderung kann nicht generiert werden.**

# **Erläuterung:**

Die HTTP-Anforderung kann nicht generiert werden.

#### **Benutzeraktion:**

Prüfen Sie, ob der Filter für den Vorablesezugriff ordnungsgemäß für den Web-Crawler konfiguriert ist.

# **IQQC4905W Die Konfigurationsänderungen für den Crawler** *crawlername* **können nicht angewendet werden.**

#### **Erläuterung:**

Die Crawlerkonfiguration kann nicht aktualisiert werden.

# **Benutzeraktion:**

Starten Sie den Crawler erneut, damit die Konfigurationsdaten gelesen und angewendet werden können.

# **IQQC4910W Die IP-Adresse oder -Adressen von** *hostname* **können nicht vom DNS-Server abgerufen werden.**

#### **Erläuterung:**

Die IP-Adresse kann nicht vom Domänennamensserver (DNS-Server) abgerufen werden. Die DNS-Suche ist fehlgeschlagen.

# **Benutzeraktion:**

Prüfen Sie, ob der Hostname und die Konfiguration des Host-Computers auf dem DNS-Server korrekt sind.

# **IQQC4911W Der HTTP-Antwortheader kann nicht syntaktisch analysiert werden.**

#### **Erläuterung:**

Der HTTP-Antwortheader kann nicht syntaktisch analysiert werden. Ein vom Standard abweichender HTTP-Server hat beispielsweise einen ungültigen Header zurückgegeben, oder der HTTP-Server antwortet nicht ordnungsgemäß.

#### **Benutzeraktion:**

Es ist keine Aktion erforderlich.

# **IQQC4912W Die formularbasierte HTTP-Authentifizierung für die URL** *url* **kann nicht verarbeitet werden.**

#### **Erläuterung:**

Die formularbasierte Authentifizierungsanforderung kann nicht verarbeitet werden.

#### **Benutzeraktion:**

Überprüfen Sie die Konfiguration des Web-Crawlers, und prüfen Sie, ob die Einstellungen für die formularbasierte Authentifizierung korrekt sind.

# **IQQC4914W Ein ungültiger Cookie-Eintrag** *cookiename***=**″*cookiewert*″ **wurde unter** *url* **gefunden.**

#### **Erläuterung:**

Ein Web-Server hat mit ungültigen Sitzungsdaten geantwortet.

#### **Benutzeraktion:**

Es ist keine Aktion erforderlich.

**IQQC4917W Es kann kein neuer Hostnamenseintrag** *regeldefinition* **in der Datenbank erstellt werden.**

# **Erläuterung:**

Eine ungültige Hostnamensregel wurde ignoriert. Diese Funktion ist noch nicht verfügbar.

#### **Benutzeraktion:**

Prüfen Sie, ob die Hostnamensregel ordnungsgemäß konfiguriert wurde.

# **IQQC4918W Die Datei 'robots.txt' für** *hostname* **kann nicht geladen werden.**

# **Erläuterung:**

Die Datei robots.txt kann nicht aus der Datenbank geladen werden. Die Datei robots.txt wird für alle Webseiten temporär nicht mehr zugelassen.

# **Benutzeraktion:**

Wenn Sie noch einmal versuchen wollen, die Datei robots.txt zu laden, starten Sie den Web-Crawler erneut.

# **IQQC4919W Der Status des Web-Crawlers ist möglicherweise nicht korrekt. Starten Sie den Web-Crawler erneut.**

#### **Erläuterung:**

Der Status des Web-Crawlers ist möglicherweise nicht korrekt. Ein Fehler ist aufgetreten, als das System versuchte, den Status des Web-Crawlers zurückzumelden.

#### **Benutzeraktion:**

Wenn Sie den Status des Web-Crawlers zurücksetzen wollen, starten Sie den Web-Crawler erneut.

# **IQQC4922W Der Inhalt unter** *url* **kann nicht syntaktisch analysiert werden.**

#### **Erläuterung:**

Die Codierung der Seite kann nicht erkannt werden. Deshalb kann der Web-Crawler die Seite nicht syntaktisch analysieren, um Links zu anderen Seiten zu extrahieren. Diese Nachricht wird in der Regel für binäre Inhalte mit Textsuffixen angezeigt.

#### **Benutzeraktion:**

Es ist keine Aktion erforderlich.

# **IQQC4926W Die Seite mit normalen Fehlern kann nicht gefunden werden.**

#### **Erläuterung:**

Die Seite mit normalen Fehlern kann nicht gefunden werden.

# **Benutzeraktion:**

Überprüfen Sie die Konfiguration des Web-Crawlers, und prüfen Sie, ob die angegebenen Informationen für die Seite mit normalen Fehlern richtig sind.

# **IQQC4927W • IQQC8000E**

# **IQQC4927W Die SSL-Verbindung zu** *url* **kann nicht hergestellt werden.**

#### **Erläuterung:**

Eine SSL-Verbindung kann nicht hergestellt werden. Falls die vom Web-Server verwendete Zertifizierung falsch oder abgelaufen ist, wird diese Nachricht protokolliert.

#### **Benutzeraktion:**

Fügen Sie der Java Virtual Machine (JVM) die Zertifizierung hinzu, oder ändern Sie den Zertifizierungsmodus in SELF oder ALL. Wenn es sich um eine ungültige Zertifizierung handelt, ist keine Aktion erforderlich.

#### **IQQC4928W Das System kann Zeilen mit** *sql-anweisung* **nicht zählen.**

# **Erläuterung:**

Die Überwachungsanzeige ist möglicherweise nicht korrekt.

#### **Benutzeraktion:**

Starten Sie den Crawler erneut.

# **IQQC4935W Für den Proxy-Server** *proxy-server***:***portnummer* **wurde ein ungültiger Benutzername und ein ungültiges Kennwort angegeben. Der erforderliche Berechtigungsnachweis ist** *proxyberechtigung\_http-antwort***. Er befindet sich im HTTP-Antwortheader.**

#### **Erläuterung:**

Der Benutzername und das Kennwort für den Proxy-Server sind nicht gültig.

# **Benutzeraktion:**

Geben Sie einen Benutzernamen und ein Kennwort an, mit dem Sie auf den Proxy-Server zugreifen können.

# **IQQC4936W Einige Dateien im internen Datenbankverzeichnis** ″*datenbankpfad*″ **konnten nicht entfernt werden.**

#### **Erläuterung:**

Das System konnte keine Dateien aus dem angegebenen Datenbankpfad entfernen.

# **Benutzeraktion:**

Entfernen Sie die Dateien manuell aus dem angegebenen Datenbankpfad.

**IQQC5002I Die Datenbankoperation hat das zulässige Zeitlimit überschritten. Die SQL-Anweisung lautet** *sql-anweisung***.**

#### **Erläuterung:**

Eine Datenbankoperation hat das zulässige Zeitlimit überschritten. Möglicherweise ist das System überlastet.

#### **Benutzeraktion:**

Starten Sie den Web-Crawler erneut.

# **IQQC5003I Eine IP-Adresse** *ip-adresse* **für den Hostnamen** *hostname* **wurde nicht zugelassen, da sie ausgeschlossen wurde.**

#### **Erläuterung:**

Eine IP-Adresse für den Hostnamen wurde auf Grund einer Ausschlussregel nicht zugelassen.

#### **Benutzeraktion:**

Bearbeiten Sie die Liste mit ausgeschlossenen Websites, und entfernen Sie die Website, die Sie durchsuchen wollen. Wenn eine Website in der Liste mit auszuschließenden Sites enthalten ist, wird sie nicht durchsucht.

# **IQQC5006I Der Crawlerbereich** *hostname\_der\_website* **wurde entfernt.**

#### **Erläuterung:**

Eine Crawlerregel schließt die Website aus.

# **Benutzeraktion:**

Bearbeiten Sie die Liste mit ausgeschlossenen Websites, und entfernen Sie die Website, die Sie durchsuchen wollen. Wenn eine Website in der Liste mit auszuschließenden Sites enthalten ist, wird sie nicht durchsucht.

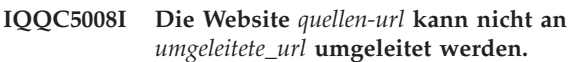

# **Erläuterung:**

Die Website kann nicht umgeleitet werden. Die umgeleitete URL hat ein falsches Format.

#### **Benutzeraktion:**

Es ist keine Aktion erforderlich.

# **IQQC5022I Eine nicht unterstützte Cookieversion wurde festgestellt.**

#### **Erläuterung:**

Set-cookie2 ist eine Cookie-Version, die nicht vom Web-Crawler unterstützt wird.

# **Benutzeraktion:**

Es ist keine Aktion erforderlich.

**IQQC8000E Der Windows-Sicherheitsprozess kann nicht gestartet werden. Die Sicherheitskomponente ist nicht verfügbar.**

#### **Erläuterung:**

Der Windows-Sicherheitsprozess kann nicht gestartet werden.

#### **Benutzeraktion:**

Informationen zu Fehlern, die bei der Erstellung der Windows-Sicherheitskomponente aufgetreten sind, finden Sie in SystemX.log im Protokollverzeichnis.

# **IQQC8001E Der Windows-Sicherheitsprozess wurde gestoppt. Rückkehrcode des Prozesses:** *rückkehrcode\_des\_prozesses***.**

# **Erläuterung:**

Beim Erstellen des Windows-Sicherheitsprozesses im System ist ein Fehler aufgetreten.

# **Benutzeraktion:**

Weitere Informationen finden Sie in den anderen zugeordneten Nachrichten. Starten Sie das System anschließend erneut.

# <span id="page-22-0"></span>**Datenbanknachrichten (IQQD)**

Datenbanknachrichten beschreiben Probleme, die bei DB2-Suchen auftreten können.

**IQQD0002E Bei der Serialisierung einer Nachricht für die Objektgruppe** *objektgruppen-id* **für die Aktion** *name\_der\_aktion* **ist ein Fehler aufgetreten.**

#### **Erläuterung:**

Bei der Serialisierung einer Nachricht an den Client ist ein Fehler aufgetreten.

#### **Benutzeraktion:**

Es ist keine Aktion erforderlich.

**IQQD0005E Die Objektgruppe** *objektgruppen-id* **ist geschlossen.**

#### **Erläuterung:**

Die Objektgruppe hat den Status 'Geschlossen'.

#### **Benutzeraktion:**

Öffnen Sie die Objektgruppe, bevor Sie ihr Dokumente hinzufügen.

**IQQD0006E Die Objektgruppe** *objektgruppen-id* **ist nicht vorhanden.**

**Erläuterung:** Die Objektgruppe ist nicht vorhanden.

# **Benutzeraktion:**

Erstellen Sie die Objektgruppe, bevor Sie versuchen, sie zu verwenden.

**IQQD0008E Das Verzeichnis** *verzeichnispfad* **ist nicht vorhanden.**

# **Erläuterung:**

Das angegebene Verzeichnis ist nicht vorhanden.

# **Benutzeraktion:**

Es ist keine Aktion erforderlich.

### **IQQD0009E Die Datei** *dateipfad* **ist nicht vorhanden.**

#### **Erläuterung:**

Die angegebene Datei ist nicht vorhanden.

#### **Benutzeraktion:**

Es ist keine Aktion erforderlich.

#### **IQQD0020E Die Abfrage ist länger als 4096 Zeichen.**

#### **Erläuterung:**

Der Server hat eine Abfrage empfangen, die mehr als 4096 Zeichen enthält.

#### **Benutzeraktion:**

Reduzieren Sie die Länge der Abfrage auf weniger als 4096 Zeichen, und führen Sie die Abfrage erneut aus.

### **IQQD0021E Die Abfrage ist null.**

**Erläuterung:** Die Abfrage ist null.

#### **Benutzeraktion:**

Führen Sie die Abfrage mit gültigen Abfragebegriffen aus.

# **IQQD0022E Die Abfrage enthält nur Leerzeichen.**

#### **Erläuterung:**

Die Abfrage enthält Leerzeichen und keine suchbaren Abfragebegriffe.

#### **Benutzeraktion:**

Führen Sie die Abfrage mit gültigen Abfragebegriffen aus.

# **IQQD0023E Im Laufzeitcode der Suche ist ein E/A-Fehler aufgetreten.**

#### **Erläuterung:**

Während der Abfrageverarbeitung ist im Laufzeitcode der Suche eine E/A-Ausnahmebedingung aufgetreten.

# **Benutzeraktion:**

Kontaktieren Sie die IBM Softwareunterstützung.

#### **IQQD0025E Das Verzeichnis wird bereits vom Server** *servername* **verwendet.**

#### **Erläuterung:**

Ein Server verwendet das angegebene Verzeichnis.

#### **Benutzeraktion:**

Fahren Sie den Server herunter, bevor Sie das Konfigurationstool ausführen.

#### **IQQD0027E Dieser Aktionstyp wird nicht unterstützt.**

#### **Erläuterung:**

Dieser Aktionstyp wird nicht unterstützt.

**Benutzeraktion:** Es ist keine Aktion erforderlich.

**IQQD0028E Beim Senden von Daten an den Client**

# **IQQD0029E • IQQD0041E**

#### **ist ein Schreibfehler aufgetreten.**

#### **Erläuterung:**

Beim Senden von Daten an den Client ist ein Schreibfehler aufgetreten.

#### **Benutzeraktion:**

Es ist keine Aktion erforderlich.

### **IQQD0029E Eine erforderliche Befehlsoption fehlt.**

#### **Erläuterung:**

Eine erforderliche Befehlsoption für das Konfigurationstool wurde übergangen.

#### **Benutzeraktion:**

Führen Sie das Tool erneut aus, und geben Sie die richtige Befehlsoption an.

# **IQQD0030E Das erforderliche Befehlsargument** *argument* **fehlt.**

#### **Erläuterung:**

Ein erforderliches Befehlsargument wurde übergangen.

# **Benutzeraktion:**

Führen Sie das Tool erneut aus, und geben Sie das richtige Befehlsargument an.

#### **IQQD0031E Ein erforderliches Argument fehlt.**

#### **Erläuterung:**

Ein erforderliches Argument wurde übergangen.

#### **Benutzeraktion:**

Führen Sie das Tool mit dem erforderlichen Argument erneut aus.

# **IQQD0033E Die Konfigurationsdatei** *dateiname* **kann nicht umbenannt werden. Stellen Sie sicher, dass der Datenträger oder das Verzeichnis nicht voll ist.**

#### **Erläuterung:**

Die Konfigurationsdatei konnte nicht umbenannt werden.

#### **Benutzeraktion:**

Stellen Sie sicher, dass der Datenträger oder das Verzeichnis nicht voll ist, und führen Sie das Tool erneut aus.

# **IQQD0034E Der angegebene Port wird bereits verwendet.**

#### **Erläuterung:**

Die angegebene Portnummer ist nicht frei.

#### **Benutzeraktion:**

Führen Sie das Tool erneut aus, und geben Sie einen Port an, der noch nicht verwendet wird.

#### **IQQD0036E Eine Instanz des Suchservers ist aktiv und muss beendet werden.**

#### **Erläuterung:**

Eine Instanz des Suchservers ist aktiv und muss beendet werden.

#### **Benutzeraktion:**

Fahren Sie den Suchserver herunter, und führen Sie das Tool anschließend erneut aus.

# **IQQD0037E Die Größe des Heapspeichers** *größe* **ist kein gültiger JVM-Parameter.**

#### **Erläuterung:**

Der für die Größe des Heapspeichers angegebene Parameter ist kein gültiger JVM-Parameter.

# **Benutzeraktion:**

Führen Sie das Tool mit einem gültigen JVM-Parameter für die Größe des Heapspeichers erneut aus.

**IQQD0038E Die Installationsquelle** *verzeichnisname* **ist kein Verzeichnis.**

# **Erläuterung:**

Die angegebene Installationsquelle ist kein Verzeichnis.

#### **Benutzeraktion:**

Stellen Sie eine gültige Installationsquelle bereit, und führen Sie das Tool erneut aus.

#### **IQQD0039W Die Portnummer** *portnummer* **ist ungültig.**

#### **Erläuterung:**

Die angegebene Portnummer ist ungültig.

#### **Benutzeraktion:**

Stellen Sie eine gültige Portnummer bereit, und führen Sie das Tool erneut aus.

# **IQQD0040E Der Client hat ein falsches Authentifizierungstoken angegeben.**

#### **Erläuterung:**

Der Client hat ein falsches Authentifizierungstoken angegeben.

#### **Benutzeraktion:**

Geben Sie das richtige Authentifizierungstoken an, und wiederholen Sie die Operation.

# **IQQD0041E Das Verzeichnis** *verzeichnisname* **konnte nicht erstellt werden.**

#### **Erläuterung:**

Das Verzeichnis konnte nicht erstellt werden.

#### **Benutzeraktion:**

Stellen Sie sicher, dass der Datenträger oder das Verzeichnis nicht voll ist und dass Sie über die richtigen Berechtigungen verfügen. Führen Sie das Tool anschließend erneut aus.

# **IQQD0041W Der Parameter für die maximale Dokumentgröße ist in der Datei** *dateiname* **nicht vorhanden.**

#### **Erläuterung:**

Der Parameter für die maximale Dokumentgröße ist nicht vorhanden.

#### **Benutzeraktion:**

Stellen Sie sicher, dass der Parameter für die maximale Dokumentgröße in der Datei vorhanden ist, und führen Sie das Tool erneut aus.

# **IQQD0047E Eine Laufzeitausnahmebedingung ist aufgetreten:** *fehlercode***.**

# **Erläuterung:**

Eine Laufzeitausnahmebedingung ist aufgetreten.

# **Benutzeraktion:**

Versuchen Sie, das Tool mit den richtigen Parametern erneut auszuführen.

# **IQQD0048E Für ein Argument wurde ein ungültiger Wert übergeben:** *argumentwert***.**

# **Erläuterung:**

Für ein Argument wurde ein ungültiger Wert übergeben.

#### **Benutzeraktion:**

Versuchen Sie, das Tool mit einem gültigen Argument erneut auszuführen.

# **IQQD0049E Eine Antwort** ″**Nicht OK**″ **wurde vom Server** *servername* **empfangen.**

#### **Erläuterung:**

Eine Antwort ″Nicht OK″ wurde vom Server empfangen.

#### **Benutzeraktion:**

Starten Sie den Suchserver erneut, und versuchen Sie, das Tool erneut auszuführen.

# **IQQD0050E Der Konfigurationsmanager konnte nicht instanziiert werden.**

# **Erläuterung:**

Der Konfigurationsmanager konnte nicht instanziiert werden.

# **Benutzeraktion:**

Versuchen Sie, das Tool mit gültigen Parametern erneut auszuführen.

# **IQQD0052W Eine frühere Anforderung zum Abschalten des Systems wird ausgeführt.**

#### **Erläuterung:**

Eine Aktion zum Abschalten des Systems wurde gestartet und wird noch ausgeführt.

# **Benutzeraktion:**

Es ist keine Aktion erforderlich.

**IQQD0053E Die Anforderung zum Abschalten des Systems konnte nicht erfolgreich ausgeführt werden.**

#### **Erläuterung:**

Die Anforderung zum Abschalten des Systems konnte nicht ausgeführt werden.

# **Benutzeraktion:**

Erzwingen Sie den Stopp des JVM-Servers.

# **IQQD0054E Beim Abrufen von Werten aus der Datei** *dateipfad* **ist ein Fehler aufgetreten.**

#### **Erläuterung:**

Aus der Datei konnten keine Werte abgerufen werden.

# **Benutzeraktion:**

Stellen Sie sicher, dass die angegebene Datei vorhanden und nicht beschädigt ist.

# **IQQD0055E Der Suchserver wurde gestoppt. Er muss gestartet werden, damit das Tool ausgeführt werden kann.**

#### **Erläuterung:**

Der Suchserver ist heruntergefahren und muss aktiv sein, bevor Sie das Tool verwenden können.

#### **Benutzeraktion:**

Starten Sie den Suchserver, und führen Sie das Tool erneut aus.

**IQQD0056E Beim Starten des Servers an Port** *portnummer* **ist ein Fehler aufgetreten.**

## **Erläuterung:**

Der Server konnte nicht am angegebenen Port gestartet werden.

# **Benutzeraktion:**

Stellen Sie sicher, dass die Portnummer nicht bereits belegt ist.

# **IQQD0057E Die Protokollebene** *ebene* **ist kein gültiger Parameterwert.**

# **Erläuterung:**

Der für die Protokollebene angegebene Parameter ist kein gültiger Parameter.

# **Benutzeraktion:**

# **IQQD0058I • IQQD0064E**

Führen Sie das Konfigurationstool mit einem gültigen Parameter für die Protokollebene erneut aus.

#### **IQQD0058I**

**Erläuterung:** Nicht zutreffend.

#### **Benutzeraktion:** Nicht zutreffend.

# **IQQD0059I**

**Erläuterung:** Nicht zutreffend.

# **Benutzeraktion:**

Nicht zutreffend.

**IQQD0060E Die Schlüsseldatei** *schlüsseldatei* **ist nicht vorhanden.**

# **Erläuterung:**

Die Schlüsseldatei ist nicht vorhanden.

#### **Benutzeraktion:**

Generieren Sie die Schlüsseldatei, und führen Sie das Tool erneut aus.

# **IQQD0060W Gleichzeitig ablaufende Verwaltungsaktionen sind in derselben Objektgruppe nicht zulässig.**

### **Erläuterung:**

Eine frühere Verwaltungstask wird ausgeführt.

#### **Benutzeraktion:**

Führen Sie die Task aus, nachdem die frühere Task beendet ist.

# **IQQD0061E Die Authentifizierungsdatei** *authentifizierungsdatei* **ist nicht vorhanden.**

#### **Erläuterung:**

Die Authentifizierungsdatei ist nicht vorhanden.

#### **Benutzeraktion:**

Stellen Sie sicher, dass die Authentifizierungsdatei vorhanden ist, und führen Sie das Tool erneut aus.

#### **IQQD0062E Es wurde kein Token gefunden.**

#### **Erläuterung:**

Es wurde kein Token gefunden.

#### **Benutzeraktion:**

Verwenden Sie das Konfigurationstool, um das Token zu generieren.

#### **IQQD0063I Der Text Search-Server wird gestartet.**

#### **Erläuterung:**

Der Text Search-Server wird gestartet.

**Benutzeraktion:** Keine

**IQQD0064E Beim Herstellen einer Verbindung zum Server** *hostname\_des\_servers* **an Port** *portnummer* **ist ein Fehler aufgetreten.**

# **Erläuterung:**

Am angegebenen Port konnte kein Kontakt zum Server hergestellt werden.

# **Benutzeraktion:**

Stellen Sie sicher, dass der Server an der angegebenen Adresse empfangsbereit ist.

# <span id="page-26-0"></span>**Allgemeine Nachrichten (IQQG)**

Allgemeine Nachrichten beschreiben Bedingungen und Probleme, die bei verschiedenen Suchmaschinenkomponenten auftreten können, einschließlich möglicher Probleme bei der Verwendung von Verwaltungsbefehlszeilentools.

**IQQG0003E Die Eingabe- und Ausgabedatei müssen verschiedene Dateien sein. Korrigieren Sie die entsprechenden Dateieinstellungen, und wiederholen Sie die Anforderung. Eingabedatei:** *eingabedatei***, Ausgabedatei:** *ausgabedatei***.**

# **Erläuterung:**

Für die Eingabe und Ausgabe wurde dieselbe Datei verwendet, es müssen aber verschiedene Dateien verwendet werden.

#### **Benutzeraktion:**

Übergeben Sie die Anforderung mit der richtigen Eingabe- und Ausgabedatei erneut.

#### **IQQG0007E Das Argument** *argumentwert* **ist ungültig.**

#### **Erläuterung:**

Ein ungültiges Argument wurde verwendet.

# **Benutzeraktion:**

Weitere Informationen finden Sie in den anderen zugeordneten Nachrichten. Geben Sie ein gültiges Argument an, und versuchen Sie es erneut.

#### **IQQG0008E Das Argument** *argumentwert* **fehlt.**

#### **Erläuterung:**

Das fehlende Argument ist erforderlich.

#### **Benutzeraktion:**

Weitere Informationen finden Sie in den anderen zugeordneten Nachrichten. Fügen Sie das fehlende Argument hinzu, und versuchen Sie es erneut.

**IQQG0009E Das Argument** *argument* **hat einen ungültigen Wert** *argumentwert***.**

# **Erläuterung:**

Der Argumentwert für das angegebene Argument ist ungültig.

# **Benutzeraktion:**

Weitere Informationen finden Sie in den anderen zugeordneten Nachrichten. Korrigieren Sie den ungültigen Argumentwert, und versuchen Sie es erneut.

**IQQG0011E Die Argumentanzahl** *tatsächlicher\_wert* **ist ungültig. Es werden** *erwarteter\_wert* **Argumente erwartet.**

#### **Erläuterung:**

Die angegebene Anzahl von Argumenten ist ungültig.

#### **Benutzeraktion:**

Geben Sie die richtige Anzahl von Argumenten ein, und versuchen Sie es erneut.

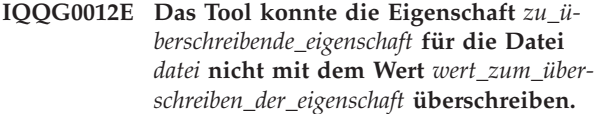

#### **Erläuterung:**

Das Überschreiben der Eigenschaft *zu\_überschreibende- \_eigenschaft* ist fehlgeschlagen.

# **Benutzeraktion:**

Überprüfen Sie den Fehler, und korrigieren Sie das Problem entsprechend.

# **IQQG0013E Die Generierung des Speichers für den Verschlüsselungsschlüssel an Position** *schlüsselspeicherpfad* **ist fehlgeschlagen.**

#### **Erläuterung:**

Die Generierung des Schlüsselspeichers im angegebenen Schlüsselspeicherpfad ist fehlgeschlagen.

#### **Benutzeraktion:**

Überprüfen Sie die Position des Schlüsselspeichers.

**IQQG0014E Die angegebene Portkombination ist ungültig: admin\_http(***admin-http-port***), admin\_https(***admin-https-port***), search\_http(***such-http-port***), search\_https(***such-httpsport***).**

#### **Erläuterung:**

Die angegebene Portkonfiguration ist ungültig.

#### **Benutzeraktion:**

Überprüfen Sie den Fehler, und korrigieren Sie das Problem entsprechend.

# **IQQG0019I** *informationsnachricht*

#### **Erläuterung:**

Eine externe Informationsnachricht wurde gefunden, die nicht lokalisiert (übersetzt) ist.

#### **Benutzeraktion:**

Es ist keine Aktion erforderlich.

# **IQQG0020E • IQQG0040E**

#### **IQQG0020E** *fehlernachricht*

#### **Erläuterung:**

Eine externe Fehlernachricht wurde gefunden, die nicht lokalisiert (übersetzt) ist.

#### **Benutzeraktion:**

Überprüfen Sie die angegebene Fehlernachricht, um zu ermitteln, wie Sie das Problem beheben können.

**IQQG0024E Eine Servletanforderung [***servletanforderung***] mit der Antwort [***servletantwort***] ist unerwartet fehlgeschlagen.**

# **Erläuterung:**

In einem Servlet ist ein unerwarteter Fehler aufgetreten.

# **Benutzeraktion:**

Weitere Informationen finden Sie in den anderen zugeordneten Nachrichten.

# **IQQG0026E In der Konfigurationsdatei** *dateipfad* **ist ein Fehler vorhanden.**

#### **Erläuterung:**

Die Datei enthält einen Fehler.

#### **Benutzeraktion:**

Falls Sie die Datei bearbeitet haben, stellen Sie ihre ursprüngliche Version wieder her.

# **IQQG0028E Ein Objekt mit dem Namen** *cacheobjekt* **ist bereits im Cache** *cachename* **vorhanden.**

#### **Erläuterung:**

Das benannte Objekt kann dem Cache nicht hinzugefügt werden, weil sich bereits ein Objekt mit diesem Namen im Cache befindet. Die Namen von zwischengespeicherten Objekten müssen eindeutig sein.

#### **Benutzeraktion:**

Kontaktieren Sie die IBM Softwareunterstützung.

# **IQQG0029E Das Objekt kann nicht mit dem ungültigen Namen** *ungültiger\_wert* **in den Cache** *cachename* **eingefügt werden.**

#### **Erläuterung:**

Das Objekt kann dem Cache nicht hinzugefügt werden, da es einen ungültigen Namen hat.

### **Benutzeraktion:**

Kontaktieren Sie die IBM Softwareunterstützung.

# **IQQG0030E Das Cacheladeprogramm für den Cache** *cachename* **ist leer. Das Einfügen des im Cache befindlichen Objekts ist fehlgeschlagen.**

# **Erläuterung:**

Das bereitgestellte Cacheladeprogramm ist leer. Dem Cache muss ein anderer Wert als Null für das Cacheladeprogramm bereitgestellt werden.

#### **Benutzeraktion:**

Kontaktieren Sie die IBM Softwareunterstützung.

**IQQG0032E Die folgenden Dateien in der Objektgruppe** *objektgruppenname* **konnten nicht gelöscht werden: \n** *dateiliste***.**

# **Erläuterung:**

Die Dateien wurden nicht gelöscht, als die Objektgruppe entfernt wurde.

#### **Benutzeraktion:**

Beenden Sie das Programm, und löschen Sie die Dateien manuell.

**IQQG0037W Die Objektgruppe** *objektgruppenname* **ist nicht vorhanden.**

# **Erläuterung:**

Der von Ihnen eingegebene Objektgruppenname ist nicht vorhanden.

# **Benutzeraktion:**

Geben Sie den Namen einer vorhandenen Objektgruppe an.

# **IQQG0038E Die Objektgruppe** *objektgruppenname* **ist bereits vorhanden.**

#### **Erläuterung:**

Jeder Objektgruppenname muss eindeutig sein.

#### **Benutzeraktion:**

Geben Sie einen anderen Namen für die Objektgruppe an.

**IQQG0039E Das Installationsverzeichnis** *installationsverzeichnis* **der Suchmaschine ist nicht vorhanden.**

# **Erläuterung:**

Das Installationsverzeichnis der Suchmaschine ist nicht vorhanden. Das Verzeichnis wird vom Element 'install-Path' in der globalen Konfigurationsdatei (config.xml) angegeben, die beim Programmstart erstellt wird.

#### **Benutzeraktion:**

Stellen Sie sicher, dass das Element 'installPath' auf das Installationsverzeichnis zeigt.

# **IQQG0040E Das Konfigurationsverzeichnis** *konfigurationsverzeichnis* **ist nicht vorhanden.**

# **Erläuterung:**

Das Konfigurationsverzeichnis (config) wird vom Element 'configPath' in der globalen Konfigurationsdatei (config.xml) angegeben, die beim Programmstart erstellt wird.

# **Benutzeraktion:**

Stellen Sie sicher, dass das Element 'configPath' auf das Konfigurationsverzeichnis zeigt. Das Konfigurationsverzeichnis muss ein Unterverzeichnis ″collections″ und eine Datei ″jetty.xml″ enthalten.

**IQQG0041E Im Installationsverzeichnis** *installationsverzeichnis* **fehlen die folgenden Dateien:** *dateinamen***.**

#### **Erläuterung:**

Im Installationsverzeichnis fehlen mehrere Dateien. Dieses Verzeichnis wird vom Element 'installPath' in der globalen Konfigurationsdatei (config.xml) angegeben, die beim Programmstart erstellt wird.

# **Benutzeraktion:**

Die Konfiguration zeigt möglicherweise auf das falsche Verzeichnis. Stellen Sie sicher, dass das Element 'install-Path' auf das Installationsverzeichnis zeigt.

**IQQG0042E Im Konfigurationsverzeichnis** *konfigurationsverzeichnis* **fehlen die folgenden Dateien:** *dateinamen***.**

### **Erläuterung:**

Im Konfigurationsverzeichnis (config) fehlen mehrere Dateien. Dieses Verzeichnis wird vom Element 'config-Path' in der globalen Konfigurationsdatei (config.xml) angegeben, die beim Programmstart erstellt wird.

# **Benutzeraktion:**

Die Konfiguration zeigt möglicherweise auf das falsche Verzeichnis. Stellen Sie sicher, dass das Element 'config-Path' auf das Konfigurationsverzeichnis zeigt. Das Konfigurationsverzeichnis muss ein Unterverzeichnis ″collections″ und eine Datei ″jetty.xml″ enthalten.

# **IQQG0045E Die globale Konfigurationsdatei** *globale- \_konfigurationsdatei* **ist nicht vorhanden.**

#### **Erläuterung:**

Die angegebene globale Konfigurationsdatei ist nicht vorhanden.

# **Benutzeraktion:**

Geben Sie den vollständig qualifizierten Namen der globalen Konfigurationsdatei an. Die Standarddatei heißt config.xml und befindet sich im Unterverzeichnis config.

**IQQG0046I Der Index verarbeitet gerade Dokumente in der Warteschlange. Die aktuelle Dokumentanzahl ist** *anzahl\_dokumente\_in\_warteschlange***.**

#### **Erläuterung:**

Das System wartet darauf, dass der Index die verbleibenden Dokumente verarbeitet.

# **Benutzeraktion:**

Es ist keine Aktion erforderlich. Das System führt einen Systemabschluss durch, nachdem der Index die Verarbeitung der Dokumente in der Warteschlange beendet hat oder wenn kein Verarbeitungsfortschritt festgestellt wird.

**IQQG0049I Das HTTP-Empfangsprogramm wird gestoppt.**

# **Erläuterung:**

Das HTTP-Empfangsprogramm wird gestoppt.

# **Benutzeraktion:**

Es ist keine Aktion erforderlich.

#### **IQQG0051I Die Indexverarbeitung wird gestoppt.**

# **Erläuterung:**

Die Indexverarbeitung wird gestoppt.

# **Benutzeraktion:**

Es ist keine Aktion erforderlich.

# **IQQG0052I Die Indexverarbeitung wurde gestoppt.**

**Erläuterung:**

Die Indexverarbeitung wurde gestoppt.

# **Benutzeraktion:**

Es ist keine Aktion erforderlich.

# **IQQG0053E Im System fehlt die folgende Datei:** *dateipfad***.**

#### **Erläuterung:**

Im System fehlt eine Datei, die während der Installation vorhanden war.

# **Benutzeraktion:**

Installieren Sie das Produkt erneut, um die Datei wiederherzustellen.

**IQQG0054W Das System kann das temporäre Verzeichnis** *temporäres\_verzeichnis* **nicht erstellen. Das Standardverzeichnis** *verzeichnisname* **wird verwendet.**

# **Erläuterung:**

Das System kann das temporäre Verzeichnis nicht erstellen. Das System bleibt aktiv und verwendet das andere angegebene Verzeichnis.

#### **Benutzeraktion:**

Stellen Sie sicher, dass das temporäre Verzeichnis vorhanden ist und die entsprechenden Schreibberechtigungen aufweist. Das temporäre Verzeichnis wird durch das Element 'tempDirectory' in der globalen Konfigurationsdatei (die Standarddatei ist config.xml im Unterverzeichnis config) angegeben. Wenn das Element der Konfigurationsdatei nicht angegeben ist, wird es durch das temporäre Systemverzeichnis angegeben.

# **IQQG0055E Der Datenpuffercache wurde entfernt.**

#### **Erläuterung:**

Es wurde eine Anforderung gesendet, zwischengespeicherte Daten zu lesen, die bereits entfernt wurden.

# **Benutzeraktion:**

Kontaktieren Sie die IBM Softwareunterstützung.

# **IQQG0056E Der Datenpuffercache kann nicht gelesen werden.**

#### **Erläuterung:**

Es wurde versucht, die Daten im Cache zu lesen, bevor diese verfügbar waren.

#### **Benutzeraktion:**

Kontaktieren Sie die IBM Softwareunterstützung.

# **IQQG0057W Der durch die ID** *crawlerbereichs-id* **angegebene Crawlerbereich ist nicht vorhanden.**

#### **Erläuterung:**

Es wurde versucht, einen Crawlerbereich zu entfernen, der nicht vorhanden ist.

# **Benutzeraktion:**

Geben Sie die ID eines Crawlerbereichs an, der vorhanden ist.

# **IQQG0058E Die Datei** *dateipfad* **für den Crawlerbereich mit der ID** *crawlerbereichs-id* **kann nicht gelöscht werden.**

#### **Erläuterung:**

Die Datei wurde nicht gelöscht, auch wenn der Crawlerbereich entfernt wurde.

# **Benutzeraktion:**

Führen Sie einen Systemabschluss für das Suchmaschinensystem durch, und löschen Sie die Datei manuell.

#### **IQQG0060E Der Crawlerbereich kann nicht erstellt werden, da die Crawlerbereich-ID** *crawlerbereich-id* **bereits vorhanden ist.**

#### **Erläuterung:**

Die Crawlerbereich-ID ist bereits vorhanden.

# **Benutzeraktion:**

Geben Sie eine andere Crawlerbereich-ID an.

# **IQQG0064E Der Crawlerbereich** *crawlerbereich-id* **kann nicht aktualisiert werden, da er nicht vorhanden ist.**

# **Erläuterung:**

Der Crawlerbereich kann nicht aktualisiert werden, da er entfernt wurde oder nie vorhanden war.

# **Benutzeraktion:**

Falls nötig, erstellen Sie den Crawlerbereich erneut. Sie müssen die Start-URLs und alle benutzerdefinierten Web-Crawlersuchregeln erneut angeben.

# **IQQG0065E Die Objektgruppe** *objektgruppenname* **kann nicht aktualisiert werden, da sie nicht vorhanden ist.**

# **Erläuterung:**

Die Objektgruppe kann nicht aktualisiert werden, da sie entfernt wurde oder nie vorhanden war.

# **Benutzeraktion:**

Falls nötig, erstellen Sie die Objektgruppe erneut.

# **IQQG0067W Die Systemeinstellungen können nicht aus der Datei** *dateipfad* **wiederhergestellt werden.**

# **Erläuterung:**

Die Einstellungen können nicht wiederhergestellt werden. Aus diesem Grund werden die Einstellungen auf ihre Standardwerte zurückgesetzt.

# **Benutzeraktion:**

Setzen Sie die Einstellungen in der Administrationskonsole zurück.

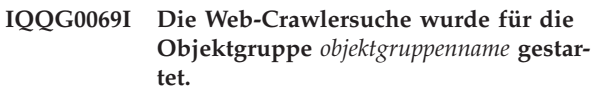

#### **Erläuterung:**

Der Web-Crawler wurde gestartet.

# **Benutzeraktion:**

Es ist keine Aktion erforderlich.

# **IQQG0070I Die Web-Crawlersuche wurde für die Objektgruppe** *objektgruppenname* **gestoppt.**

# **Erläuterung:**

Der Web-Crawler wurde gestoppt.

# **Benutzeraktion:**

Es ist keine Aktion erforderlich.

**IQQG0071W Das System kann keine Informationen speichern, die angeben, ob Crawler aktiv sind, wenn das System heruntergefahren ist.**

#### **Erläuterung:**

Wenn das System heruntergefahren wird, werden Informationen zur Crawleraktivität gespeichert. Das System kann jedoch keine Informationen speichern, die angeben, ob Crawler für eine Objektgruppe aktiv waren, während das System heruntergefahren war.

# **Benutzeraktion:**

Weitere Informationen finden Sie in den anderen zugeordneten Nachrichten. Wenn Sie das System erneut

starten, stimmen die Objektgruppen mit Crawlern, die nach dem Systemstart aktiv werden, möglicherweise nicht mit den Objektgruppen überein, deren Crawler aktiv waren, während das System heruntergefahren wurde. Öffnen Sie nach dem Neustart des Systems die Administrationskonsole, und starten oder stoppen Sie die Crawlersuche nach Bedarf.

# **IQQG0073E Die Komponente für die Objektgruppe** *objektgruppenname* **kann nicht entfernt werden.**

# **Erläuterung:**

Eine Anforderung wurde abgesetzt, eine Komponente der Objektgruppe zu löschen. Die Komponente konnte jedoch nicht entfernt werden.

# **Benutzeraktion:**

Weitere Informationen finden Sie in den anderen zugeordneten Nachrichten. Starten Sie das System erneut, nachdem Sie das Problem behoben haben. Nachdem Sie das System erneut gestartet haben, werden alle anstehenden Anforderungen zum Entfernen verarbeitet.

# **IQQG0074E Das System konnte die folgenden Dateien nicht löschen:** *dateipfade***.**

# **Erläuterung:**

Das System konnte die Dateien nicht entfernen.

#### **Benutzeraktion:**

Entfernen Sie die angegebenen Dateien manuell.

# **IQQG0075E Die Objektgruppe** *objektgruppenname* **konnte nicht gelöscht werden.**

#### **Erläuterung:**

Das System konnte die Objektgruppe nicht löschen.

#### **Benutzeraktion:**

Weitere Informationen finden Sie in den anderen zugeordneten Nachrichten. Starten Sie das System erneut, nachdem Sie das Problem behoben haben. Während des Neustarts werden alle anstehenden Löschoperationen verarbeitet.

**IQQG0077E Das Datenverzeichnis** *dateipfad* **für die Objektgruppe** *objektgruppenname* **kann nicht erstellt werden.**

#### **Erläuterung:**

Wenn einer Objektgruppe eine Komponente hinzugefügt wird, muss das System ein Datenverzeichnis erstellen. Das Datenverzeichnis konnte jedoch nicht erstellt werden.

#### **Benutzeraktion:**

Weitere Informationen finden Sie in den anderen zugeordneten Nachrichten. Versuchen Sie es erneut, nachdem Sie das Problem behoben haben.

# **IQQG0083W Das System konnte beim Entfernen der Objektgruppe** *objektgruppenname* **die folgenden Dateien nicht löschen:** *dateipfade*

# **Erläuterung:**

Die Objektgruppe wurde entfernt, der Entfernvorgang konnte jedoch die aufgelisteten Dateien nicht entfernen.

# **Benutzeraktion:**

Entfernen Sie die in der Nachricht aufgelisteten Dateien manuell.

**IQQG0086E Das System kann den Fehlerereignisbenachrichtigungsservice nicht initialisieren. Der Start des Systems wird fortgesetzt, aber Ereignisbenachrichtigungen sind nicht in der Administrationskonsole verfügbar.**

# **Erläuterung:**

Die Initialisierung des Ereignismanagers ist fehlgeschlagen. Das System ist weiterhin aktiv, aber die Ereignisbenachrichtigungen in der Administrationskonsole sind nicht verfügbar.

# **Benutzeraktion:**

Weitere Informationen finden Sie in den anderen zugeordneten Nachrichten. Starten Sie das System erneut, nachdem Sie das Problem behoben haben.

# **IQQG0088I Anforderung zum Abschalten des Systems wird gesendet:** *url***.**

# **Erläuterung:**

Diese Nachricht enthält Informationen zum Verarbeitungsfortschritt, die den Status der Anforderung zum Abschalten des Systems anzeigen.

# **Benutzeraktion:**

Es ist keine Aktion erforderlich.

# **IQQG0089I Die Anforderung zum Abschalten des Systems wurde erfolgreich mit dem Antwortcode** *antwortcode* **gesendet.**

# **Erläuterung:**

Die Anforderung zum Abschalten des Systems wurde erfolgreich gesendet. Der Antwortcode 200 ist normal.

# **Benutzeraktion:**

Es ist keine Aktion erforderlich.

# **IQQG0090E Die Anforderung zum Abschalten des Systems ist fehlgeschlagen.**

#### **Erläuterung:**

Die Anforderung zum Abschalten des Systems ist fehlgeschlagen. Der Server wird möglicherweise nicht am angegebenen Port ausgeführt oder wurde bereits gestoppt. Eine zurückgewiesene Verbindung bedeutet, dass der Server nicht am angegebenen Port ausgeführt wird.

# **IQQG0091I • IQQG0115E**

#### **Benutzeraktion:**

Weitere Informationen finden Sie in den anderen zugeordneten Nachrichten.

# **IQQG0091I Der Systemtrace wurde gestartet. Die Tracedateien befinden sich im Verzeichnis** *verzeichnisname***.**

#### **Erläuterung:**

Der Trace wurde gestartet und schreibt in das in der Nachricht angegebene Verzeichnis.

# **Benutzeraktion:**

Es ist keine Aktion erforderlich.

# **IQQG0092W Das System hat beim Stoppen der Crawlersuche beim Systemabschluss einen Fehler empfangen.**

#### **Erläuterung:**

Als der Crawlerservice gestoppt wurde, ist ein Fehler aufgetreten.

#### **Benutzeraktion:**

Es ist keine Aktion erforderlich. Der Systemabschluss wird fortgesetzt.

**IQQG0103E Der Verzeichnisname** *verzeichnisname* **enthält ein ungültiges Zeichen (***ungültiges\_zeichen***).**

# **Erläuterung:**

Das Dateisystem kann kein Verzeichnis erstellen, das das angegebene Zeichen enthält.

#### **Benutzeraktion:**

Geben Sie einen Namen an, der das ungültige Zeichen nicht enthält.

**IQQG0104E Der Verzeichnisname** *verzeichnisname* **ist ungültig.**

#### **Erläuterung:**

Das Dateisystem kann kein Verzeichnis mit dem angegebenen Namen erstellen.

### **Benutzeraktion:**

Geben Sie einen Verzeichnisnamen an, der in Ihrem Betriebssystem gültig ist.

# **IQQG0105E Das Verzeichnis** *verzeichnisname* **kann nicht erstellt werden.**

#### **Erläuterung:**

Das Dateisystem kann kein Verzeichnis mit dem angegebenen Namen erstellen.

#### **Benutzeraktion:**

Stellen Sie sicher, dass das Dateisystem verfügbaren Plattenspeicherplatz hat. Sie können auch versuchen, einen anderen Namen anzugeben.

#### **IQQG0107E Der Verschlüsselungsschlüssel** *dateipfad* **konnte nicht geladen werden.**

#### **Erläuterung:**

Der Verschlüsselungsschlüssel kann nicht aus der angegebenen Datei geladen werden.

#### **Benutzeraktion:**

Wenn die Verschlüsselungsschlüsseldatei geändert wurde, stellen Sie ihren ursprünglichen Zustand wieder her. Ein neuer Verschlüsselungsschlüssel kann durch das Löschen dieser Datei generiert werden. Die gespeicherten Kennwörter können jedoch nicht mehr entschlüsselt werden.

**IQQG0112I Die Objektgruppe** *objektgruppenname* **ist für** *name\_der\_website\_oder\_dateiverzeichnis* **definiert.**

# **Erläuterung:**

Die Objektgruppe wurde erfolgreich definiert.

#### **Benutzeraktion:**

Es ist keine Aktion erforderlich.

# **IQQG0113E Das ursprüngliche Kennwort stimmt nicht mit dem vorhandenen Kennwort überein.**

#### **Erläuterung:**

Der Versuch, das Kennwort zu ändern ist fehlgeschlagen, da das angegebene ursprüngliche Kennwort nicht mit dem vorhandenen Kennwort übereinstimmt. Denken Sie daran, dass bei Kennwörtern die Groß-/ Kleinschreibung beachtet werden muss.

#### **Benutzeraktion:**

Korrigieren Sie das Kennwort, und übergeben Sie die Anforderung erneut.

# **IQQG0114E Die Operation kann nicht abgeschlossen werden, da das System heruntergefahren wird.**

#### **Erläuterung:**

Die Operation ist fehlgeschlagen, da das System eine Anforderung zum Abschalten des Systems verarbeitet.

#### **Benutzeraktion:**

Wiederholen Sie die Aktion nach dem Neustart des Systems.

**IQQG0115E Der Systemstart ist fehlgeschlagen, da der Port** *portnummer* **bereits verwendet wird. Stellen Sie sicher, dass nicht bereits eine andere Instanz des Produkts ausgeführt wird und kein anderer Prozess diesen Port verwendet. Wenn Sie einen anderen Port verwenden möchten, müssen Sie die Eigenschaft 'Port' in der Datei** *konfigurationsdatei* **ändern.**

#### **Erläuterung:**

Das System kann nicht starten, da es den in der Konfigurationsdatei angegebenen Port nicht verwenden kann.

#### **Benutzeraktion:**

Stellen Sie sicher, dass der Port verfügbar ist. Sie können einen anderen Port verwenden, indem Sie die Eigenschaft 'Port' in der angegebenen Konfigurationsdatei ändern.

**IQQG0116E Die Gesamtzahl der indexierten Dokumente** *anzahl\_dokumente* **überschreitet den zulässigen Grenzwert von** *begrenzung\_für\_dokumentanzahl* **Dokumenten.**

#### **Erläuterung:**

Laut Lizenzvereinbarung darf mit dem Produkt nur eine vordefinierte Anzahl Dokumente indexiert werden.

#### **Benutzeraktion:**

Entfernen Sie einige Einträge aus den durchsuchten Websites oder Verzeichnissen.

**IQQG0118I Der Cache für die Objektgruppe** *objektgruppenname* **wurde erstellt.**

# **Erläuterung:**

Die Erstellung des Caches für die angegebene Objektgruppe wurde erfolgreich beendet.

#### **Benutzeraktion:**

Es ist keine Aktion erforderlich.

# **IQQG0119E Die folgenden Dateien konnten nicht gelöscht werden: \n** *dateiliste***.**

#### **Erläuterung:**

Die Dateien konnten nicht gelöscht werden.

#### **Benutzeraktion:**

Beenden Sie das Programm, und löschen Sie die Dateien manuell.

# **IQQG0120E Die durch die Datei** *konfigurationsdatei* **angegebene Konfiguration wird bereits von einem aktiven Server verwendet.**

#### **Erläuterung:**

Der Server konnte nicht gestartet werden, da bereits ein anderer Server aktiv ist, der dieselben Konfigurationsdateien verwendet. Für jede Serverinstanz ist eine eigene Gruppe mit Konfigurationsdateien erforderlich.

#### **Benutzeraktion:**

Stoppen Sie die vorhandene aktive Instanz, bevor Sie eine andere Instanz mit denselben Konfigurationsdateien erneut starten.

**IQQG0122E Der Server konnte nicht mit dem Befehl** *befehlszeichenfolge* **gestartet werden.**

#### **Erläuterung:**

Das System konnte nach dem Absetzen des angezeigten Befehls nicht gestartet werden.

#### **Benutzeraktion:**

Überprüfen Sie die Protokolldatei startupErrors.html auf Details zu diesem Fehler. Ist diese Datei nicht vorhanden, versuchen Sie, den angegebenen Befehl über die Befehlszeile auszuführen, damit eventuelle Fehlernachrichten von Java Virtual Machine (JVM) angezeigt werden.

#### **IQQG0123E Die Administrationskonsole wird gestartet.**

# **Erläuterung:**

Das System versucht, einen Web-Browser zu öffnen, um auf die Administrationskonsole zuzugreifen.

#### **Benutzeraktion:**

Es ist keine Aktion erforderlich.

# **IQQG0124E Der Server ist aktiv. Rufen Sie http:// localhost:***portnummer***/admin auf, um auf die Administrationskonsole zuzugreifen.**

#### **Erläuterung:**

Es wurde versucht, das System zu starten, als es bereits aktiv war. Öffnen Sie die Administrationskonsole, um auf das System zuzugreifen.

# **Benutzeraktion:**

Greifen Sie in einem Web-Browser auf die angegebene Adresse zu, um das System zu verwalten.

# **IQQG0125E Beim Systemstart ist ein Fehler aufgetreten. Weitere Informationen finden Sie in** *protokolldatei***.**

# **Erläuterung:**

Das System konnte nicht erfolgreich gestartet werden.

#### **Benutzeraktion:**

Überprüfen Sie die angegebene Protokolldatei auf weitere Informationen zu diesem Fehler.

#### **IQQG0126E Der Systemabschluss ist beendet.**

#### **Erläuterung:**

Das System wurde erfolgreich gestoppt.

#### **Benutzeraktion:**

Es ist keine Aktion erforderlich.

#### **IQQG0127E** *produktname* **ist nicht aktiv.**

#### **Erläuterung:**

Es wurde versucht, *produktname* zu stoppen, aber das System war nicht aktiv.

# **IQQG0128E • IQQG0143E**

#### **Benutzeraktion:**

Es ist keine Aktion erforderlich.

**IQQG0128E Die Umgebungsvariable LD\_ASSUME- \_KERNEL ist zurzeit festgelegt. Dies kann beim Ausführen von** *produktname* **zu Problemen führen. Für diese Variable sollte kein Wert angegeben sein.**

#### **Erläuterung:**

*produktname* wurde auf einem Linux-System gestartet, dessen Umgebungsvariable LD\_ASSUME\_KERNEL gesetzt war, was Probleme verursachen kann.

#### **Benutzeraktion:**

Löschen Sie den für diese Variable angegebenen Wert, und starten Sie *produktname* erneut, um möglichen Problemen vorzubeugen.

**IQQG0130I Anforderung** *aktion* **des** *crawlertyp***-Crawlers wird an** *ziel* **gesendet.**

#### **Erläuterung:**

Die angegebene Anforderung wird an IBM OmniFind Yahoo! Edition gesendet.

#### **Benutzeraktion:**

Es ist keine Aktion erforderlich.

**IQQG0133E Status: Anforderung** *aktion* **von** *crawlertyp* **ist mit den folgenden Fehlern fehlgeschlagen:** *fehlernachricht*

#### **Erläuterung:**

Die an den Server gesendete Anforderung hat die angegebenen Fehler generiert.

#### **Benutzeraktion:**

Ergreifen Sie die in den zugehörigen Fehlernachrichten angegebenen erforderlichen Maßnahmen.

**IQQG0134I Status: Anforderung** *aktion* **von** *crawlertyp* **wurde erfolgreich beendet.**

#### **Erläuterung:**

Der Server hat die Anforderung des Crawlers erfolgreich verarbeitet.

# **Benutzeraktion:**

Es ist keine Aktion erforderlich.

**IQQG0139E Eine Datei konnte nicht im temporären Verzeichnis** *verzeichnis* **erstellt werden. Stellen Sie sicher, dass das Programm Dateien in diesem Verzeichnis erstellen kann.**

#### **Erläuterung:**

Der Server konnte in dem für temporäre Dateien angegebenen Verzeichnis keine Datei erstellen.

#### **Benutzeraktion:**

Stellen Sie sicher, dass der Server über die Berechtigung verfügt, in diesem Verzeichnis Dateien zu erstellen, und dass der Datenträger nicht voll ist.

# **IQQG0140E Das System konnte die Konfigurationsdatei** *konfigurationsdatei* **nicht laden.**

#### **Erläuterung:**

Das System konnte eine erforderliche Konfigurationsdatei nicht laden. Die Datei ist möglicherweise nicht vorhanden oder beschädigt.

#### **Benutzeraktion:**

Überprüfen Sie das Installationsprotokolldatei auf weitere Nachrichten zu diesem Fehler.

**IQQG0141E Der Konfigurationsschlüssel** *konfigurationsschlüssel* **für die Komponente** *komponenten-id* **hat den nicht-Booleschen Wert** *wert***.**

#### **Erläuterung:**

Es wurde erwartet, dass der Konfigurationsschlüssel ein Boolescher Wert ist, aber er ist kein Boolescher Wert.

#### **Benutzeraktion:**

Stellen Sie sicher, dass der Konfigurationsschlüssel einen gültigen Booleschen Wert hat. Gültige Boolesche Werte sind ″true″, ″yes″, ″on″, ″1″, ″false″, ″no″, ″off″, ″0″.

# **IQQG0142E Der Konfigurationsschlüssel** *konfigurationsschlüssel* **für die Komponente** *komponenten-id* **hat den nicht-ganzzahligen Wert** *wert***.**

#### **Erläuterung:**

Es wurde erwartet, dass der Konfigurationsschlüssel eine ganze Zahl ist, er hat jedoch einen nicht ganzzahligen Wert.

#### **Benutzeraktion:**

Stellen Sie sicher, dass der Konfigurationsschlüssel einen gültigen ganzzahligen Wert hat.

# **IQQG0143E Bei der Initialisierung von untergeordneten Prozessen ist ein Fehler aufgetreten.**

# **Erläuterung:**

Beim Generieren von untergeordneten Prozessen, die für das System erforderlich sind, ist ein Fehler aufgetreten.

#### **Benutzeraktion:**

Weitere Informationen finden Sie in den anderen zugeordneten Nachrichten. Starten Sie das System anschließend erneut.

# **IQQG0144E Im System sind keine gemeinsam genutzten untergeordneten Prozesse verfügbar.**

# **Erläuterung:**

Es wurde versucht, einen gemeinsam genutzten untergeordneten Prozess abzurufen, es ist jedoch keiner verfügbar.

# **Benutzeraktion:**

Möglicherweise ist das System überlastet. Starten Sie das System erneut.

**IQQG0145E Beim Erstellen eines neuen untergeordneten Prozesses ist ein Fehler aufgetreten.**

#### **Erläuterung:**

Beim Erstellen eines neuen untergeordneten Prozesses im System ist ein Fehler aufgetreten.

# **Benutzeraktion:**

Weitere Informationen finden Sie in den anderen zugeordneten Nachrichten. Starten Sie das System anschließend erneut.

# **IQQG0146E Der untergeordnete Prozess stoppte mit dem folgenden Rückkehrcode:** *rückkehrcode\_des\_prozesses***.**

#### **Erläuterung:**

Beim Erstellen eines neuen untergeordneten Prozesses im System ist ein Fehler aufgetreten.

# **Benutzeraktion:**

Weitere Informationen finden Sie in den anderen zugeordneten Nachrichten. Starten Sie das System anschließend erneut.

# **IQQG0147E Bei der Kommunikation mit einem untergeordneten Prozess ist ein Fehler aufgetreten.**

# **Erläuterung:**

Bei der Kommunikation mit einem untergeordneten Prozess ist im System ein Fehler aufgetreten. Möglicherweise ist z. B. das System überlastet.

# **Benutzeraktion:**

Weitere Informationen finden Sie in den anderen zugeordneten Nachrichten. Starten Sie das System anschließend erneut.

**IQQG0148E Ein untergeordneter Prozess im System wurde in einen unerwarteten Status versetzt:** *prozessstatus***.**

#### **Erläuterung:**

Ein untergeordneter Prozess im System wurde in einen unerwarteten Status versetzt. Möglicherweise ist z. B. das System überlastet.

#### **Benutzeraktion:**

Weitere Informationen finden Sie in den anderen zugeordneten Nachrichten. Starten Sie das System anschließend erneut.

**IQQG0149E Das System kann das Verzeichnis** *verzeichnisname* **nicht erstellen.**

#### **Erläuterung:**

Das System kann das angegebene Verzeichnis nicht erstellen. Das Verzeichnis wurde in einer Konfigurationsdatei angegeben.

# **Benutzeraktion:**

Weitere Informationen finden Sie in den anderen zugeordneten Fehlernachrichten. Stellen Sie sicher, dass das Programm über die Berechtigung verfügt, die Verzeichnisse zu erstellen, und dass der Datenträger nicht voll ist.

# **IQQG0150E Das System konnte nicht ermitteln, welches Release installiert ist. Das folgende Konfigurationselement fehlt:** *konfigurationsschlüssel***.**

#### **Erläuterung:**

Das System kann das Konfigurationselement ″release″ nicht auflösen, um den Typ des Release zu ermitteln.

# **Benutzeraktion:**

Stellen Sie sicher, dass der Konfigurationsschlüssel in der Eigenschaftendatei einen gültigen Wert hat. Die vom System gelesene Standarddatei ist configPath/ releaseinfo/release.properties. Stellen Sie sicher, dass die Datei lesbar und nicht beschädigt ist.

# **IQQG0151E Das System wurde mit einem ungültigen Releasetyp** ″*releasetyp*″ **konfiguriert.**

#### **Erläuterung:**

Das System ist mit einem ungültigen Wert für das Element ″release″ konfiguriert.

# **Benutzeraktion:**

Stellen Sie sicher, dass das Element ″release″ in der Eigenschaftendatei einen gültigen Wert hat. Die vom System gelesene Standarddatei ist configPath/ releaseinfo/release.properties. Stellen Sie sicher, dass diese Datei nicht beschädigt ist.

# **IQQG0152E Die Datendatei** *dateipfad* **ist nicht vorhanden.**

# **Erläuterung:**

Die Datei, in der die Daten eines Dokuments auf der Festplatte gepuffert werden, ist nicht vorhanden.

### **Benutzeraktion:**

Überprüfen Sie den Dateinamen, und stellen Sie sicher, dass beim Schreiben in die Datei kein Fehler auftritt.

# **IQQG0153E • IQQG0167E**

#### **IQQG0153E Das Dokument** *dokument-uri* **wurde ignoriert.**

#### **Erläuterung:**

Beim Neustart des Systems wurde das Dokument ignoriert.

# **Benutzeraktion:**

Weitere Informationen finden Sie in den anderen zugeordneten Fehlernachrichten. Das Dokument muss erneut durchsucht werden. Modifizieren Sie das Dokument. Der Crawler verarbeitet es bei der nächsten Crawlersuche.

**IQQG0154E Die Dokumentwarteschlange konnte nicht in Datei** *dateipfad* **gespeichert werden. Die folgenden Dokumente müssen erneut durchsucht werden:** *dokumentliste*

# **Erläuterung:**

Die Dokumentwarteschlange konnte nicht gespeichert werden.

# **Benutzeraktion:**

Weitere Informationen finden Sie in den anderen zugeordneten Fehlernachrichten. Die in der Nachricht aufgelisteten Dokumente müssen erneut durchsucht werden. Modifizieren Sie die Dokumente. Der Crawler verarbeitet sie bei der nächsten Crawlersuche.

# **IQQG0155E Die Dokumentwarteschlange konnte nicht aus Datei** *dateipfad* **geladen werden.**

#### **Erläuterung:**

Die Dokumentwarteschlange konnte nicht vom Datenträger wiederhergestellt werden.

#### **Benutzeraktion:**

Weitere Informationen finden Sie in den anderen zugeordneten Fehlernachrichten. Die Dokumente in der Warteschlange werden verworfen, und das System startet mit einer leeren Warteschlange.

# **IQQG0156E Die Objektgruppe** *objektgruppenname* **ist nicht verfügbar, da sie sich im Status** *status* **befindet.**

#### **Erläuterung:**

Die Objektgruppe kann nicht zurückgegeben werden, da sie sich im angegebenen Status befindet.

#### **Benutzeraktion:**

Warten Sie, bis die aktuelle Aktivität beendet ist, und wiederholen Sie anschließend die Aktion.

# **IQQG0163W Beim letzten Systemabschluss hat Windows Services den Server beendet, bevor der Systemabschluss abgeschlossen war.**

#### **Erläuterung:**

Der Server konnte den Systemabschluss nicht in der Zeitspanne beenden, die ihm dafür von Windows Services bereitgestellt wurde.

#### **Benutzeraktion:**

Erhöhen Sie die Zeitspanne, die Windows zum Beenden von Services zulässt. Erhöhen Sie dazu den Wert, der im Registrierungsschlüssel HKEY\_LOCAL\_MACHINE\ SYSTEM\CurrentControlSet\ Control\ WaitToKillServiceTimeout gespeichert ist.

**IQQG0164W Windows Services ist so konfiguriert, dass** *windows\_services-beendigungszeit* **Millisekunden für den Systemabschluss zulässig sind, für den Systemabschluss sind jedoch** *geschätzte\_beendigungszeit* **Millisekunden erforderlich.**

# **Erläuterung:**

Die Zeit, die Windows Services einem Programm für den Systemabschluss zur Verfügung stellt, ist zu kurz.

# **Benutzeraktion:**

Erhöhen Sie die Zeitspanne, die Windows zum Beenden von Services zulässt. Erhöhen Sie dazu den Wert, der im Registrierungsschlüssel HKEY\_LOCAL\_MACHINE\ SYSTEM\CurrentControlSet\ Control\ WaitToKillServiceTimeout gespeichert ist.

# **IQQG0165E Das Umbenennen der Objektgruppe** *objektgruppenname* **ist fehlgeschlagen.**

# **Erläuterung:**

Auf Grund eines Fehlers konnte die Objektgruppe nicht umbenannt werden.

#### **Benutzeraktion:**

Weitere Informationen finden Sie in den anderen zugeordneten Nachrichten.

# **IQQG0166E Das Objekt** *vorhandener\_name* **konnte nicht in** *neuer\_name* **umbenannt werden.**

# **Erläuterung:**

Das Objekt konnte nicht umbenannt werden.

#### **Benutzeraktion:**

Stellen Sie sicher, dass kein Programm auf das angegebene Verzeichnis zugreift und dass die Datei nicht geöffnet ist.

**IQQG0167E Der Konfigurationsschlüssel** *konfigurationsschlüssel* **für die Komponente** *komponenten-id* **hat den** *wert***, der nicht den Datentyp 'Long' aufweist.**

#### **Erläuterung:**

Es wurde erwartet, dass der Konfigurationsschlüssel ein Wert mit dem Datentyp 'Long' ist, der Wert hat jedoch nicht den Datentyp 'Long'.

#### **Benutzeraktion:**
Stellen Sie sicher, dass der Konfigurationsschlüssel einen gültigen Wert mit dem Datentyp 'Long' hat.

**IQQG0169E Ein Versuch, die Konfigurationsdatei** *dateipfad* **zu aktualisieren ist fehlgeschlagen, bevor die Änderungen angewendet werden konnten.**

#### **Erläuterung:**

Das System schreibt Aktualisierungen in ein temporäres Verzeichnis, bevor die Änderungen angewendet werden, um die Integrität von Konfigurationsdateien zu erhalten. Ein Problem ist aufgetreten, bevor die Konfigurationsaktualisierungen angewendet werden konnten.

### **Benutzeraktion:**

Stellen Sie sicher, dass kein Programm auf die angegebene Datei zugreift und dass die Datei nicht geöffnet ist.

**IQQG0170E Die Objektgruppe** *objektgruppenname* **konnte nicht aktualisiert werden, da sie aktualisiert wurde, nachdem diese Kopie der Konfiguration abgerufen wurde.**

# **Erläuterung:**

Die Objektgruppe kann nicht aktualisiert werden, da sie von einer anderen Task aktualisiert wurde, nachdem diese Version der Konfiguration abgerufen wurde.

# **Benutzeraktion:**

Rufen Sie die Konfiguration ab, und nehmen Sie die Änderungen erneut vor.

# **IQQG0171E In der Erweiterungsklasse der Dokumentpipeline ist bei der Verarbeitung der Objektgruppe** *objektgruppenname* **ein Fehler aufgetreten.**

#### **Erläuterung:**

In der Erweiterungsroutine der Dokumentpipeline ist ein Fehler aufgetreten.

# **Benutzeraktion:**

Informationen zum Beheben des Problems finden Sie im angehängten Stack-Trace.

# **IQQG0172E Das System kann die Datei** *dateiname* **nicht erstellen.**

#### **Erläuterung:**

Das System kann die angegebene Datei nicht erstellen.

#### **Benutzeraktion:**

Weitere Informationen finden Sie in den anderen zugeordneten Fehlernachrichten. Stellen Sie sicher, dass das Programm über die Berechtigung zum Erstellen von Dateien verfügt und dass der Datenträger nicht voll ist.

#### **IQQG0173E Das System kann die Datei** *dateiname* **nicht sperren.**

#### **Erläuterung:**

Das System kann die angegebene Datei nicht sperren.

#### **Benutzeraktion:**

Weitere Informationen finden Sie in den anderen zugeordneten Fehlernachrichten.

**IQQG0175I Sie müssen alle zuvor durchsuchten Dokumente erneut durchsuchen, um die neuen Funktionen in OmniFind Yahoo! Edition nutzen zu können. Zum Starten der erneuten Suche klicken Sie 'Objektgruppen' an, und starten Sie eine vollständige erneute Suche für jeden Crawler.**

#### **Erläuterung:**

Das System musste Daten erneut indexieren, um die neuen Funktionen in diesem Release zu aktivieren.

#### **Benutzeraktion:**

Wechseln Sie zur Indexzunge **Objektgruppen** in der Administrationskonsole, und starten Sie eine vollständige erneute Crawlersuche der entsprechenden Crawler. Wenn Sie Dokumente über die Programmierungs-API gesendet haben, müssen diese Dokumente ebenfalls erneut gesendet werden.

## **IQQG0176I Eine Konfigurationsänderung für Objektgruppe** *objektgruppenname* **erfordert, dass bereits durchsuchte Dokumente erneut durchsucht werden. Ermitteln Sie, welche Quelle geändert wurde, und starten Sie eine vollständige erneute Suche durch den entsprechenden Crawler.**

#### **Erläuterung:**

Auf Grund einer Änderung an der Objektgruppenstruktur musste das System Daten erneut indexieren.

#### **Benutzeraktion:**

Starten Sie über die Seite **Objektgruppen** in der Administrationskonsole eine vollständige erneute Crawlersuche durch die entsprechenden Crawler. Wenn Sie Dokumente über die Programmierungs-API gesendet haben, müssen diese Dokumente ebenfalls erneut gesendet werden.

# **IQQG0177E Die Localezeichenfolge** *localezeichenfolge* **ist ungültig.**

# **Erläuterung:**

Die Localezeichenfolge ist ungültig.

#### **Benutzeraktion:**

Geben Sie eine gültige Localezeichenfolge mit 5 Zeichen an.

# **IQQG0178E • IQQG0188W**

#### **IQQG0178E Ein Datenbankfehler ist aufgetreten:** *externe\_fehlernachricht***.**

#### **Erläuterung:**

Ein Datenbankfehler ist aufgetreten.

#### **Benutzeraktion:**

Weitere Informationen zur Lösung des Problems finden Sie in den anderen zugeordneten Nachrichten.

#### **IQQG0179E Datenbanktreiber** *name\_des\_treiberpakets* **kann nicht geladen werden.**

#### **Erläuterung:**

Beim Laden des Datenbanktreibers ist ein Fehler aufgetreten.

# **Benutzeraktion:**

Weitere Informationen zur Lösung des Problems finden Sie in den anderen zugeordneten Nachrichten.

# **IQQG0180E Es kann keine Datenbankverbindung zu Datenbank** *datenbankname* **hergestellt werden.**

#### **Erläuterung:**

Der Versuch, eine Verbindung zur Datenbank herzustellen, ist fehlgeschlagen.

#### **Benutzeraktion:**

Weitere Informationen zur Lösung des Problems finden Sie in den anderen zugeordneten Nachrichten.

# **IQQG0181E Die Ausführung von SQL-Datenstrom** *sql-eingabe* **über die Verbindung** *datenbankverbindung* **ist fehlgeschlagen.**

# **Erläuterung:**

Der Versuch, die angegebene Datenbank aus der Datendefinitionssprache zu erstellen, ist fehlgeschlagen.

#### **Benutzeraktion:**

Weitere Informationen zur Lösung des Problems finden Sie in den anderen zugeordneten Nachrichten.

#### **IQQG0182E Das Lesen von SQL aus der Eingabedatei** *name\_der\_sql-datei* **ist fehlgeschlagen.**

#### **Erläuterung:**

Der Versuch, die SQL zu lesen, ist fehlgeschlagen.

#### **Benutzeraktion:**

Weitere Informationen zur Lösung des Problems finden Sie in den anderen zugeordneten Nachrichten.

# **IQQG0183E Der Knoten für** *knotenname* **an Port** *port* **ist bereits vorhanden.**

#### **Erläuterung:**

Für den angegebenen Namen und Port ist bereits ein Knoten vorhanden.

# **Benutzeraktion:**

Geben Sie einen anderen Namen oder Port an.

**IQQG0184E Der Knoten für** *knotenname* **an Port** *port* **ist nicht vorhanden.**

#### **Erläuterung:**

Für den angegebenen Namen und Port ist kein Knoten vorhanden.

#### **Benutzeraktion:**

Geben Sie den Namen eines vorhandenen Knotens an.

# **IQQG0185E Die für Knoten** *knotenname* **an Port** *port* **angegebene Benutzer-ID oder das Kennwort ist falsch.**

#### **Erläuterung:**

Die Benutzer-ID und/oder das Kennwort für den angegebenen Knoten ist falsch.

#### **Benutzeraktion:**

Geben Sie die richtige Benutzer-ID und das richtige Kennwort an.

# **IQQG0186E Die HTTP-Anforderung an Knoten** *knotenname* **an Port** *port* **hat einen unerwarteten Antwortcode** *antwortcode* **empfangen.**

#### **Erläuterung:**

Eine Anforderung wurde an einen fernen Knoten gesendet, und ein unerwarteter Antwortcode wurde zurückgegeben.

#### **Benutzeraktion:**

Öffnen Sie das Fehlerprotokoll auf dem fernen Knoten, um zu prüfen, ob zugehörige Fehler vorhanden sind. Starten Sie den fernen Knoten erneut, wenn der Fehler bestehen bleibt.

**IQQG0187E Der Server konnte keine Verbindung zu Knoten** *knotenname* **an Port** *port* **herstellen. Möglicherweise ist der Hostname und/oder der Port falsch.**

#### **Erläuterung:**

Der Server konnte am angegebenen Port keine Verbindung zum Knoten herstellen.

#### **Benutzeraktion:**

Stellen Sie sicher, dass der Hostname und der Port korrekt sind und dass der Server aktiv ist. Wenn dies der Fall ist, versuchen Sie, alle Firewalls zu inaktivieren und die Operation zu wiederholen.

**IQQG0188W Der Server konnte Knoten** *knotenname* **an Port** *port* **nicht reaktivieren. Er muss manuell über die Administrationskonsole erneut gestartet werden.**

#### **Erläuterung:**

Der Server konnte den Knoten beim Systemwiederanlauf nicht reaktivieren.

# **Benutzeraktion:**

Verwenden Sie die Administrationskonsole, um den Knoten manuell zu reaktivieren.

# **Indexnachrichten (IQQI)**

Indexnachrichten beschreiben Probleme, die bei der Erstellung und Verwaltung von Indizes auftreten können.

**IQQI0008E Das Dokument** *dokument-url* **kann nicht eingefügt werden.**

#### **Erläuterung:**

Das Dokument sollte in die Warteschlange eingefügt werden. Der Prozess wurde allerdings von einem Systemereignis unterbrochen.

#### **Benutzeraktion:**

Übergeben Sie das Dokument erneut.

**IQQI0010E Das Dokument mit der URL** *dokumenturl* **kann auf Grund eines internen Fehlers nicht erstellt werden.**

#### **Erläuterung:**

Das Dokument kann auf Grund eines internen Fehlers nicht erstellt werden.

#### **Benutzeraktion:**

Kontaktieren Sie die IBM Softwareunterstützung.

# **IQQI0011E Dokumente können nicht verarbeitet werden, da das System heruntergefahren wird.**

#### **Erläuterung:**

Es können keine Dokumente verarbeitet werden, da das System heruntergefahren wird.

## **Benutzeraktion:**

Wiederholen Sie die Operation nach dem Neustart des Systems.

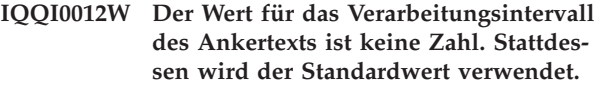

#### **Erläuterung:**

Die Standardkonfiguration für das Verarbeitungsintervall des Ankertexts ist keine Zahl. Stattdessen wird der Standardwert verwendet.

#### **Benutzeraktion:**

Überprüfen Sie den Wert 'MaxAnchorTextProcessing-TimeInMillis' in der Datei anchorText\_properties.xml.

# **IQQI0013E Die indexierten Dateien für die Objektgruppe** *objektgruppenname* **können nicht geschlossen werden.**

# **Erläuterung:**

Die indexierten Dateien können nicht geschlossen werden.

#### **Benutzeraktion:**

Weitere Informationen finden Sie in den anderen zugeordneten Nachrichten.

# **IQQI0014E Die Dokumente können nicht für die Objektgruppe** *objektgruppenname* **verarbeitet werden.**

# **Erläuterung:**

Die Dokumente können nicht für die Objektgruppe verarbeitet werden.

# **Benutzeraktion:**

Weitere Informationen finden Sie in den anderen zugeordneten Nachrichten.

# **IQQI0016W Der Standardwert für** *attributwert* **in der Datei** *dateiname* **für die Objektgruppe** *objektgruppenname* **kann nicht verwendet werden.**

# **Erläuterung:**

Die angegebene Einstellung für den Attributwert kann nicht verwendet werden.

# **Benutzeraktion:**

Aktualisieren Sie die Einstellung auf einen gültigen Wert.

**IQQI0017W Die Dokumente können nicht aus dem Index für die Objektgruppe** *objektgruppenname* **entfernt werden.**

# **Erläuterung:**

Während das System Dokumente aus dem Index entfernt hat, ist ein Fehler aufgetreten, nachdem alle Regeln zum Durchsuchen von Websites oder Datenquellen aus der Konfiguration eines Crawlers entfernt wurden. Das System hat versucht, alle Dokumente aus dem Crawler zu entfernen, anstatt sie einzeln zu entfernen.

#### **Benutzeraktion:**

Es ist keine Aktion erforderlich.

**IQQI0018I Das System kann keine statistischen Informationen für die Objektgruppe** *objektgruppenname* **abrufen.**

# **Erläuterung:**

Als das System versuchte, statistische Informationen für die Objektgruppe abzurufen, ist ein Fehler aufgetreten.

**Benutzeraktion:**

# **IQQI0019E • IQQI0028E**

Es ist keine Aktion erforderlich, da sich die Störung beim Erfassen der Statistikdaten nicht auf die normalen Operationen auswirkt.

# **IQQI0019E Das System hat beim Indizieren von Dokumenten ein Problem festgestellt.**

#### **Erläuterung:**

Die Dokumente können nicht indexiert werden.

#### **Benutzeraktion:**

Überprüfen Sie das Systemprotokoll auf schwer wiegende Fehler.

# **IQQI0020E Der Versuch, die Dokumentkategorie** *kategoriename* **hinzuzufügen, ist fehlgeschlagen. Ursache:** *ursache***.**

#### **Erläuterung:**

Die Kategorie konnte nicht hinzugefügt werden, weil ein E/A-Fehler aufgetreten ist.

### **Benutzeraktion:**

Prüfen Sie, ob der Datenträger voll ist, und überprüfen Sie das Systemprotokoll auf schwer wiegende Fehler.

**IQQI0021E Das Abrufen der Ordinalzahl** *ordinalzahlhash* **der Mehrfacettenkategorie ist fehlgeschlagen. Ursache:** *ursache***.**

#### **Erläuterung:**

Auf interne Informationen zur Mehrfacettentaxonomie konnte nicht zugegriffen werden.

#### **Benutzeraktion:**

Überprüfen Sie das Systemprotokoll auf schwer wiegende Fehler.

## **IQQI0022E Das Laden von Informationen der Mehrfacettenkategorie von der Position** *pfad- \_zum\_index* **ist fehlgeschlagen. Ursache:** *ursache***.**

#### **Erläuterung:**

Interne Informationen zur Mehrfacettentaxonomie konnten nicht geladen werden.

#### **Benutzeraktion:**

Überprüfen Sie das Systemprotokoll auf schwer wiegende Fehler.

# **IQQI0023E Ein OrdinalPath-Wert darf nur positive Zahlen enthalten.**

# **Erläuterung:**

Ein interner Fehler ist aufgetreten.

#### **Benutzeraktion:**

Kontaktieren Sie die IBM Softwareunterstützung.

#### **IQQI0024E Im Taxonomieindex fehlt eine wichtige Datei:** *pfad\_und\_dateiname***.**

#### **Erläuterung:**

Eine kritische Taxonomiedatei, *pfad\_und\_dateiname*, fehlt.

#### **Benutzeraktion:**

Prüfen Sie, ob der Pfad korrekt ist und ob der Index erstellt wurde. Überprüfen Sie das Systemprotokoll auf schwer wiegende Fehler.

```
IQQI0025E Die Metadaten der Taxonomieindexdatei
 datei sind beschädigt. (gelesene_metadaten
 wurde gefunden, sollte aber gültige_me-
 tadaten sein.)
```
#### **Erläuterung:**

Die Indexdatei *datei* wurde nicht gefunden.

#### **Benutzeraktion:**

Prüfen Sie, ob der Pfad korrekt ist und ob der Index erstellt wurde. Überprüfen Sie das Systemprotokoll auf schwer wiegende Fehler.

# **IQQI0026E Das Verzeichnis** *indexverzeichnis* **des Taxonomieindex fehlt.**

#### **Erläuterung:**

Das Taxonomieindexverzeichnis *indexverzeichnis* wurde nicht gefunden.

### **Benutzeraktion:**

Prüfen Sie, ob der Pfad korrekt ist und ob der Index erstellt wurde. Überprüfen Sie das Systemprotokoll auf schwer wiegende Fehler.

# **IQQI0027E Im Taxonomieindex ist ein interner Fehler aufgetreten:** *fehler***.**

# **Erläuterung:**

Ein unerwarteter Fehler ist aufgetreten.

#### **Benutzeraktion:**

Kontaktieren Sie die IBM Softwareunterstützung.

# **IQQI0028E Der Taxonomieindex konnte eine seiner wichtigen Dateien nicht öffnen:** *pfad\_und\_dateiname***.**

# **Erläuterung:**

Eine kritische Taxonomiedatei fehlt.

#### **Benutzeraktion:**

Prüfen Sie, ob der Pfad zur Datei korrekt ist und ob der Index mindestens einmal erstellt wurde. Überprüfen Sie das Systemprotokoll auf schwer wiegende Fehler.

# **IQQI0029E Der Taxonomieindex konnte den Begrenzer aus einem internen Kennsatz nicht in die Kategorie-ID-Datei lesen.**

# **Erläuterung:**

Eine kritische Taxonomiedatei ist beschädigt, oder das Dateisystem ist voll, und es konnte nicht hineingeschrieben werden.

# **Benutzeraktion:**

Prüfen Sie, ob der Pfad zur Datei korrekt ist und ob der Index mindestens einmal erstellt wurde. Überprüfen Sie das Systemprotokoll auf schwer wiegende Fehler.

## **IQQI0030E Der Taxonomieindex konnte nicht in das Verzeichnis der neuen Generierung** *generierungspfad* **kopiert werden.**

# **Erläuterung:**

Der Taxonomieindex wurde nicht in das neue Generierungsverzeichnis kopiert.

# **Benutzeraktion:**

Überprüfen Sie das Systemprotokoll auf schwer wiegende Fehler. Stellen Sie unter Windows sicher, dass keine Konflikte beim gemeinsamen Zugriff vorliegen, wie z. B. offene Dateien im neuen Verzeichnis.

**IQQI0031E In der Kopierfunktion des Taxonomieindex fehlt eine wichtige Datei:** *pfad\_und\_dateiname***.**

# **Erläuterung:**

Eine kritische Taxonomiedatei, *pfad\_und\_dateiname*, fehlte während der Kopierphase in ein neues Generierungsverzeichnis.

# **Benutzeraktion:**

Prüfen Sie, ob der Pfad korrekt ist und ob er in Ihrem Dateisystem vorhanden ist. Überprüfen Sie das Systemprotokoll auf schwer wiegende Fehler.

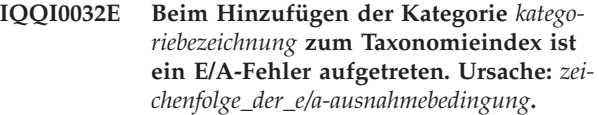

# **Erläuterung:**

Beim Hinzufügen einer neuen Kategorie zum Taxonomieindex, ist ein E/A-Fehler aufgetreten: *zeichenfolge\_der\_e/a-ausnahmebedingung*.

# **Benutzeraktion:**

Überprüfen Sie das Systemprotokoll auf schwer wiegende Fehler.

**IQQI0033E Beim Schließen des Taxonomieindex ist ein E/A-Fehler aufgetreten. Ursache:** *zeichenfolge\_der\_e/a-ausnahmebedingung***.**

**Erläuterung:**

Beim Schließen des Taxonomieindex, ist ein E/A-Fehler aufgetreten. Dieses Problem kann auftreten, wenn Datenträger- oder Hardwareprobleme vorliegen oder wenn der Datenträger voll ist.

# **Benutzeraktion:**

Überprüfen Sie das Dateisystem auf Plattenfehler oder auf volle Datenträger. Überprüfen Sie das Systemprotokoll auf schwer wiegende Fehler.

**IQQI0034E Für die Objektgruppe** *objektgruppenname* **ist das Initialisieren einer Indexwiederherstellung aus dem Cache fehlgeschlagen.**

# **Erläuterung:**

Beim Initialisieren einer Indexwiederherstellung aus dem Cache ist ein Fehler aufgetreten.

# **Benutzeraktion:**

Überprüfen Sie das Systemprotokoll auf schwer wiegende Fehler.

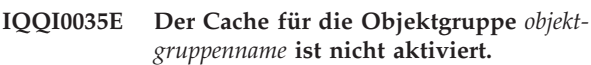

#### **Erläuterung:**

Beim Initialisieren einer Indexwiederherstellung aus dem Cache wurde erkannt, dass der Cache für die Objektgruppe nicht aktiviert ist.

# **Benutzeraktion:**

Initialisieren Sie eine erzwungene erneute Suche anstatt eine Neuerstellung des Index aus dem Cache.

**IQQI0036E Der Cache für die Objektgruppe** *objektgruppenname* **kann nicht geöffnet werden.**

# **Erläuterung:**

Beim Wiederherstellen des Index aus dem Cache ist ein Versuch fehlgeschlagen, den Cache zum Lesen zu öffnen.

# **Benutzeraktion:**

Überprüfen Sie das Systemprotokoll auf schwer wiegende Fehler.

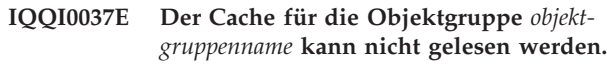

# **Erläuterung:**

Beim erneuten Erstellen des Index aus dem Cache ist ein Versuch fehlgeschlagen, ein Dokument aus dem Cache zu lesen.

# **Benutzeraktion:**

Überprüfen Sie das Systemprotokoll auf schwer wiegende Fehler.

#### **IQQI0038E Das Cachedokument für die URI** *dokument-uri* **enthält nicht die Metadaten.**

#### **Erläuterung:**

Beim Initialisieren einer Indexwiederherstellung aus dem Cache wurde erkannt, dass mindestens ein Dokument im Cache keine Metadaten enthält. Der wahrscheinlichste Grund hierfür ist der, dass die Objektgruppe mit einer früheren Version von OmniFind erstellt und nicht migriert wurde.

#### **Benutzeraktion:**

Initialisieren Sie eine erzwungene erneute Suche anstatt eine Neuerstellung des Index aus dem Cache.

**IQQI0039E Die Wiederherstellungsmarkierung kann nicht in den Index eingefügt werden.**

#### **Erläuterung:**

Beim Initialisieren einer Indexwiederherstellung aus dem Cache konnte die Wiederherstellungsmarkierung nicht in den Index eingefügt werden.

#### **Benutzeraktion:**

Überprüfen Sie das Systemprotokoll auf schwer wiegende Fehler.

**IQQI0040E Die Wiederherstellungsmarkierung kann nicht aus dem Index gelöscht werden.**

# **Erläuterung:**

Beim Beenden einer Indexwiederherstellung aus dem Cache konnte die Wiederherstellungsmarkierung nicht aus dem Index entfernt werden.

# **Benutzeraktion:**

Es ist keine Aktion erforderlich.

**IQQI0041E Das Beenden der Indexwiederherstellung aus dem Cache ist für die Objektgruppe** *objektgruppenname* **fehlgeschlagen.**

#### **Erläuterung:**

Beim Beenden einer Indexwiederherstellung aus dem Cache ist ein Fehler aufgetreten.

# **Benutzeraktion:**

Überprüfen Sie das Systemprotokoll auf schwer wiegende Fehler.

**IQQI0042E Die Dokumentnummer** *dokumentnummer* **kann nicht aus dem Textindex gelesen werden.**

#### **Erläuterung:**

Beim Wiederherstellen des Index aus dem Cache konnte ein Dokument aus dem Textindex nicht gelesen werden.

#### **Benutzeraktion:**

Überprüfen Sie das Systemprotokoll auf schwer wiegende Fehler.

**IQQI0043E Das Dokument mit der URI** *dokument-uri* **kann nicht aus dem Cache gelesen werden.**

### **Erläuterung:**

Beim erneuten Erstellen des Index aus dem Cache ist ein Versuch fehlgeschlagen, ein Dokument aus dem Cache zu lesen.

# **Benutzeraktion:**

Überprüfen Sie das Systemprotokoll auf schwer wiegende Fehler.

# **IQQI0044E Das Dokument mit der URI** *dokument-uri* **befindet sich nicht im Cache.**

#### **Erläuterung:**

Beim Wiederherstellen des Index aus dem Cache wurde ein Dokument gefunden, das sich nicht im Cache befindet.

# **Benutzeraktion:**

Es ist keine Aktion erforderlich.

# **IQQI0045E Der Index für die Objektgruppe** *objektgruppenname* **kann nicht geöffnet werden.**

#### **Erläuterung:**

Beim Wiederherstellen des Index aus dem Cache ist ein Versuch fehlgeschlagen, den Textindex zum Lesen zu öffnen.

# **Benutzeraktion:**

Überprüfen Sie das Systemprotokoll auf schwer wiegende Fehler.

# **IQQI0046E Die Indexwiederherstellung aus dem Cache ist für die Objektgruppe** *objektgruppenname* **fehlgeschlagen.**

#### **Erläuterung:**

Beim Wiederherstellen des Index aus dem Cache ist ein Fehler aufgetreten.

#### **Benutzeraktion:**

Initialisieren Sie eine erzwungene erneute Suche anstatt eine Neuerstellung des Index aus dem Cache.

# **IQQI0047I Die Indexwiederherstellung aus dem Cache wurde für die Objektgruppe** *objektgruppenname* **erfolgreich abgeschlossen.**

### **Erläuterung:**

Die Wiederherstellung des Index aus dem Cache wurde erfolgreich ausgeführt.

#### **Benutzeraktion:**

Es ist keine Aktion erforderlich.

# **IQQI0049E Eine Sperre für Objektgruppe** *objektgruppenname* **kann nicht freigegeben werden.**

# **Erläuterung:**

Dies ist nur ein interner Fehler. Wenn dieser Fehler auftritt, gibt er an, dass ein schwer wiegendes Problem mit der Programmlogik vorhanden ist.

# **Benutzeraktion:**

Es ist keine Aktion erforderlich, weil das Programm bereits fehlgeschlagen ist.

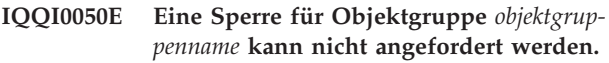

# **Erläuterung:**

Dies ist nur ein interner Fehler. Wenn dieser Fehler auftritt, gibt er an, dass ein schwer wiegendes Problem mit der Programmlogik vorhanden ist.

#### **Benutzeraktion:**

Es ist keine Aktion erforderlich, weil das Programm bereits fehlgeschlagen ist.

**IQQI0051E Feldname** ″*feldname*″ **in Dokument** ″*dokument-uri*″ **enthält einen Feldwert, der größer als** *maximale\_länge\_des\_feldwerts* **ist. Der Feldwert beginnt mit** ″*feldwert*″**.**

#### **Erläuterung:**

Während der Facettenverarbeitung enthielt das Feld *feldname* in Dokument *dokument-uri* einen zu großen Feldwert, der mit *feldwert* beginnt. Die maximale Länge für einen Feldwert ist *maximale\_länge\_des\_feldwerts*.

# **Benutzeraktion:**

Überprüfen Sie Dokument *dokument-uri* auf das Feld *feldname*, und ermitteln Sie, ob dieser Wert korrekt ist.

# **Migrationsnachrichten (IQQM)**

Migrationsnachrichten stellen Verwendungsrichtlinien und Fehlerbehebungsinformationen für Migrations- und Upgradeaktivitäten zur Verfügung.

**IQQM0001I Die Migration der Konfiguration startet bei** *konfigurationsdatei***.**

#### **Erläuterung:**

Der Upgradeprozess wurde gestartet.

# **Benutzeraktion:**

Es ist keine Aktion erforderlich.

# **IQQM0004E Der Aktualisierungsprozess konnte eine Upgrade-Task nicht beenden.**

#### **Erläuterung:**

Der Upgradeprozess konnte eine Upgrade-Task nicht ausführen und hat den Vorgang mit der nächsten Task fortgesetzt. Das Upgradeprogramm hat so viele Daten wie möglich migriert.

#### **Benutzeraktion:**

Prüfen Sie die Datei migration.0.log im Verzeichnis INSTALL\_ROOT/log, und korrigieren Sie alle Fehler. Anschließend können Sie das Upgradeprogramm (migrate.bat oder migrate.sh im Verzeichnis INSTALL\_ROOT/bin) erneut ausführen.

# **IQQM0007E Die Konfigurationsdatei** *konfigurationsdatei* **wird bereits verwendet.**

#### **Erläuterung:**

Das Aktualisierungsprogramm konnte nicht gestartet werden, weil eine Konfigurationsdatei von einem anderen Prozess verwendet wird.

#### **Benutzeraktion:**

Stoppen Sie die aktive Instanz der Suchmaschine, und starten Sie danach das Upgradeprogramm erneut.

**IQQM0008E Beim Starten des Upgradeprozesses für die Konfiguration** *konfigurationsdatei* **und dem Protokollieren in** *protokollpfad* **ist ein Fehler aufgetreten. Stellen Sie sicher, dass die Konfiguration gültig ist und dass es sich bei dem Protokollpfad um ein beschreibbares Verzeichnis mit verfügbarem Speicherplatz handelt.**

#### **Erläuterung:**

Der Upgradeprozess hat beim Versuch zu Starten einen Fehler festgestellt.

#### **Benutzeraktion:**

Stellen Sie sicher, dass die angegebene Konfiguration gültig ist und dass es sich bei dem Protokollpfad um ein beschreibbares Verzeichnis mit verfügbarem Speicherplatz handelt.

# **IQQM0010E Das Upgradeprogramm konnte die Datei** *dateiname* **nicht migrieren.**

#### **Erläuterung:**

Der Upgradeprozess konnte eine Datei nicht migrieren. Das Upgradeprogramm fährt mit der nächsten Task fort.

#### **Benutzeraktion:**

Prüfen Sie die Datei migration.0.log im Verzeichnis INSTALL\_ROOT/log, und korrigieren Sie alle Fehler. Anschließend können Sie das Upgradeprogramm (migrate.bat oder migrate.sh im Verzeichnis INSTALL\_ROOT/bin) erneut ausführen.

# **IQQM0011E Das Upgradeprogramm wurde nicht erfolgreich abgeschlossen. Weitere Informationen finden Sie im Migrationsprotokoll in** *protokollverzeichnis***.**

#### **Erläuterung:**

Der Upgradeprozess wurde beendet, nachdem so viele Daten wie möglich migriert wurden.

#### **Benutzeraktion:**

Überprüfen Sie das Migrationsprotokoll im angegebenen Protokollverzeichnis, und korrigieren Sie alle Fehler. Anschließend können Sie das Upgradeprogramm (migrate.bat oder migrate.sh im Verzeichnis INSTALL\_ROOT/bin) erneut ausführen.

# **IQQM0012E Das Upgradeprogramm wurde nicht erfolgreich abgeschlossen.**

# **Erläuterung:**

Der Upgradeprozess wurde beendet, nachdem so viele Daten wie möglich migriert wurden.

# **Benutzeraktion:**

Prüfen Sie die Datei migration.0.log im Verzeichnis INSTALL\_ROOT/log, und korrigieren Sie alle Fehler. Anschließend können Sie das Upgradeprogramm (migrate.bat oder migrate.sh im Verzeichnis INSTALL\_ROOT/bin) erneut ausführen.

**IQQM0016E Das Verzeichnis** *verzeichnisname* **konnte nicht erstellt werden.**

# **IQQM0017E**

# **Erläuterung:**

Das Upgradeprogramm konnte das Verzeichnis nicht erstellen.

# **Benutzeraktion:**

Erstellen Sie das Verzeichnis manuell. Anschließend können Sie das Upgradeprogramm (migrate.bat oder migrate.sh im Verzeichnis INSTALL\_ROOT/bin) erneut ausführen.

**IQQM0017E Die Datei** *name\_der\_quellendatei* **konnte nicht in** *name\_der\_zieldatei* **versetzt werden.**

# **Erläuterung:**

Das Upgradeprogramm konnte die Quellendatei nicht an die Zielposition versetzen.

# **Benutzeraktion:**

Versetzen Sie die Datei manuell an die Zielposition. Anschließend können Sie das Upgradeprogramm (migrate.bat oder migrate.sh im Verzeichnis INSTALL\_ROOT/bin) erneut ausführen.

# **Parsernachrichten (IQQP)**

Parsernachrichten beschreiben Probleme, die auftreten können, wenn Dokumente syntaktisch analysiert und mit Token versehen werden.

**IQQP0001E Die von** *parserkomponente* **angegebene ausführbare Datei der Parserkomponente kann nicht gefunden werden. Die Parserkomponente ist nicht verfügbar.**

#### **Erläuterung:**

Das System kann die Parserkomponente nicht finden.

#### **Benutzeraktion:**

Überprüfen Sie den Pfad in der Fehlernachricht, um sicherzustellen, dass das Verzeichnis mit der ausführbaren Datei der Parserkomponente vorhanden ist. Überprüfen Sie die Berechtigungen für die Datei und das Verzeichnis, und stellen Sie sicher, dass die ID, die das Programm ausführt, auf die Datei zugreifen kann. Überprüfen Sie, ob im Spezifikationsabschnitt für die Parserkomponente in der globalen Konfigurationsdatei, eine Pfadüberschreibung vorhanden ist.

# **IQQP0002E Die Parserkomponente kann nicht gestartet werden. Die Parserkomponente ist nicht verfügbar.**

#### **Erläuterung:**

Die Parserkomponente kann nicht gestartet werden.

#### **Benutzeraktion:**

Überprüfen Sie das Systemprotokoll auf die Fehler beim Starten der Parserkomponente.

## **IQQP0006E Der Parser kann die Parserkonfigurationsdatei nicht lesen.**

#### **Erläuterung:**

Die Konfigurationsdatei für den Parser kann nicht gelesen werden.

# **Benutzeraktion:**

Stellen Sie sicher, dass die Konfigurationsdatei für den Parser vorhanden ist. Überprüfen Sie die Berechtigungen für die Datei und das Verzeichnis, und stellen Sie sicher, dass auf die Datei zugegriffen werden kann. Weitere Informationen finden Sie in den anderen zugeordneten Nachrichten.

**IQQP0008W Der Parser unterstützt das Dokument** *dokument-id* **nicht. Das Dokument wird nicht indexiert.**

**Erläuterung:**

Bei dem Dokument handelt es sich nicht um einen unterstützten Dokumenttyp. Dieses Dokument wird nicht indexiert.

#### **Benutzeraktion:**

Es ist keine Aktion erforderlich. In der Hilfe finden Sie Informationen zu unterstützten Dokumenttypen.

# **IQQP0009W Der Parser kann das Dokument** *dokument-id* **nicht syntaktisch analysieren. Das Dokument wird nicht indexiert.**

#### **Erläuterung:**

Das Dokument kann nicht syntaktisch analysiert werden, weil es beschädigt oder fehlerhaft ist. Der Parser hat versucht, das Problem zu beheben, ist jedoch fehlgeschlagen. Dieses Dokument wird nicht indexiert.

#### **Benutzeraktion:**

Wenn Sie das Dokument indexieren möchten, stellen Sie sicher, dass es weder beschädigt noch fehlerhaft ist. Durchsuchen Sie es anschließend erneut.

**IQQP0010W Der Parser hat bei der Zeichenkonvertierung für das Dokument** *dokument-id* **eine falsche Bytefolge festgestellt. Das Dokument wird nicht indexiert.**

# **Erläuterung:**

Bei der Syntaxanalyse des Dokuments ist ein Zeichenkonvertierungsfehler aufgetreten. Das Dokument enthält möglicherweise eine falsche Bytefolge mit dem angegebenen Zeichensatz. Dieses Dokument wird nicht indexiert.

#### **Benutzeraktion:**

Stellen Sie sicher, dass das Dokument keine falsche Bytefolge mit dem angegebenen Zeichensatz enthält. Wenn ein Dokument z. B. mit SJIS verschlüsselt ist, jedoch im Dokumentinhalt UTF-8 deklariert, enthält das Dokument eine Bytefolge, die nicht entschlüsselt werden kann.

**IQQP0012W Das Dokument** *dokument-id* **überschreitet den Grenzwert für die Größe des Dokuments im Textformat. Das indexierte Dokument wird abgeschnitten.**

**Erläuterung:**

# **IQQP0013W • IQQP6000E**

Die Länge der extrahierten Zeichen aus dem Dokument überschreitet den Grenzwert für die Länge des Dokuments im Textformat. Das Dokument wird indexiert, es wird jedoch abgeschnitten.

#### **Benutzeraktion:**

Es ist keine Aktion erforderlich.

**IQQP0013W Der Parser kann die Syntaxanalyse des Dokuments** *dokument-id* **nicht beenden, weil ein Fehler während der Aufteilung in Token aufgetreten ist. Das Dokument wird nicht indexiert.**

#### **Erläuterung:**

Bei der Aufteilung in Token ist ein Fehler aufgetreten.

#### **Benutzeraktion:**

Öffnen Sie das Fehlerprotokoll, und prüfen Sie die folgende Ausnahmebedingung.

# **IQQP2600E Der Parser kann keine Sitzung für die Parserkomponente öffnen.**

#### **Erläuterung:**

Der Parser kann keine Sitzung für die Parserkomponente öffnen, weil der Parser nicht für binäre Dokumente aktiviert ist.

#### **Benutzeraktion:**

Aktivieren Sie die Parserkomponente für binäre Dokumente. Setzen Sie hierzu den Parameter StellentEnabled in der Datei *installationsstammverzeichnis*/config/ releaseinfo/release\_XXX.properties auf 'true'. Dabei steht XXX für die auf Ihrem System installierte Omni-Find-Edition.

# **IQQP2601E Die Parserkomponente kann nicht gestartet werden. Die Parserkomponente ist nicht verfügbar.**

#### **Erläuterung:**

Die Parserkomponente kann nicht gestartet werden.

#### **Benutzeraktion:**

Überprüfen Sie das Systemprotokoll auf Fehler beim Starten der Parserkomponente.

#### **IQQP2602E Die Parserkomponente kann nicht erfolgreich gestoppt werden.**

#### **Erläuterung:**

Die Parserkomponente kann nicht erfolgreich gestoppt werden.

#### **Benutzeraktion:**

Überprüfen Sie das Systemprotokoll auf Fehler beim Stoppen der Parserkomponente.

**IQQP2603W Die Parserkomponente hat bei der Extraktion von Text aus durchsuchten Dokumenten einen Fehler festgestellt. Der Rückkehrcode für die Textextraktion ist:** *rückkehrcode\_für\_textextraktion***.**

#### **Erläuterung:**

Die Parserkomponente hat bei der Extraktion von Text aus einem durchsuchten Dokument einen Fehler festgestellt.

# **Benutzeraktion:**

Es ist keine Aktion erforderlich. Das Dokument kann nicht durch Textextraktion in der Parserkomponente verarbeitet werden.

# **IQQP5001E Die Objektgruppe mit dem Namen** *objektgruppenname* **ist nicht vorhanden.**

#### **Erläuterung:**

Für die Objektgruppe wurde keine Konfiguration gefunden. Die Objektgruppe ist nicht vorhanden.

#### **Benutzeraktion:**

Verwenden Sie die Administrationskonsole, um die vorhandenen Objektgruppennamen anzuzeigen.

#### **IQQP5002E Das System kann keinen Tokenizer für die Objektgruppe** *objektgruppenname* **abrufen.**

#### **Erläuterung:**

Für die angegebene Objektgruppe ist kein freier Tokenizer vorhanden. Dadurch ist während der Anforderung des Tokenizers eine Zeitüberschreitung aufgetreten.

#### **Benutzeraktion:**

Ändern Sie die Einstellung für den Wert des Zeitlimits oder die Anzahl der Tokenizer für die Objektgruppe.

# **IQQP5003I Das Dokument enthält keine gespeicherten Token.**

#### **Erläuterung:**

Das angegebene Dokument enthält keine gespeicherten Token. Es sind keine Feldzuordnungstabellen für die Wiederherstellung vorhanden. Möglicherweise liegt das daran, dass das Dokument ein Fehlerdokument ist.

# **Benutzeraktion:**

Es ist keine Aktion erforderlich.

# **IQQP6000E Der Tokenizer kann nicht mit dem UIMA-Deskriptor** *uima-deskriptor* **und dem Datenverzeichnis** *uima-datenpfad* **initialisiert werden.**

#### **Erläuterung:**

Der Tokenizer kann den Tokenizer der allgemeinen Analysestruktur nicht mit dem angegebenen UIMA-Deskriptor und -Datenverzeichnis initialisieren.

#### **Benutzeraktion:**

Prüfen Sie, ob die angegebene UIMA-Deskriptordatei und das angegebene UIMA-Datenverzeichnis richtig sind. Stellen Sie außerdem sicher, dass der angegebene UIMA-Deskriptor ordnungsgemäß formatiert ist.

#### **IQQP6001E Der Tokenizer kann die allgemeine Analysestruktur nicht verarbeiten.**

#### **Erläuterung:**

Der Dokumenttext kann nicht mit einem Token versehen und auch nicht indexiert werden.

#### **Benutzeraktion:**

Überprüfen Sie das Systemprotokoll auf Fehler bei der Verarbeitung der allgemeinen Analysestruktur.

**IQQP7000W Das Verzeichnis** *metadaten-plug-in-verzeichnis* **für das Metadaten-Plug-in konnte nicht verarbeitet werden und wird nicht verwendet. Ursache:** *fehlernachricht\_des\_systems***.**

#### **Erläuterung:**

Das Verzeichnis für das Metadaten-Plug-in konnte nicht verarbeitet werden und wird nicht verwendet.

#### **Benutzeraktion:**

Stellen Sie sicher, dass das angegebene Verzeichnis für das Metadaten-Plug-in richtig ist und keine Fehler enthält.

# **IQQP7001W Die JAR-Datei** *jar-datei* **konnte nicht verarbeitet werden und wird übersprungen. Ursache:** *fehlernachricht\_des\_systems***.**

### **Erläuterung:**

Die JAR-Datei konnte nicht verarbeitet werden und wird übersprungen.

#### **Benutzeraktion:**

Stellen Sie sicher, dass die JAR-Datei richtig ist und keine Fehler enthält.

# **IQQP7002W Die Klassendatei** *klassendatei* **konnte nicht verarbeitet werden und wird übersprungen. Ursache:** *fehlernachricht\_des- \_systems***.**

#### **Erläuterung:**

Die Klassendatei konnte nicht verarbeitet werden und wird übersprungen.

#### **Benutzeraktion:**

Stellen Sie sicher, dass die Klassendatei richtig ist und keine Fehler enthält.

**IQQP7003W Mehrere Klassen, die die Metadaten-Plug-in-Schnittstelle implementieren, wurden gefunden:** *klassenliste***. Nur die erste Klasse (***klassenname***) wird verwendet.**

#### **Erläuterung:**

Mehrere Klassen, die die Metadaten-Plug-in-Schnittstelle implementieren, wurden gefunden. Nur die erste Klasse wird verwendet.

#### **Benutzeraktion:**

Prüfen Sie, ob die erste Plug-in-Klasse die richtige für die Verwendung ist. Entfernen Sie die anderen Plug-in-Klassen aus dem Plug-in-Verzeichnis.

**IQQP7004W Die Metadaten-Plug-in-Klasse** *name\_der- \_metadaten-plug-in-klasse* **konnte nicht instanziiert werden und wird nicht verwendet. Ursache:** *fehlernachricht\_des\_systems***.**

# **Erläuterung:**

Die angegebene Metadaten-Plug-in-Klasse konnte nicht instanziiert werden und wird nicht verwendet.

## **Benutzeraktion:**

Stellen Sie sicher, dass die angegebene Plug-in-Klasse richtig ist, dass sie keine Fehler enthält und dass sie ordnungsgemäß kompiliert wurde.

# **IQQP7005W Die Methode init() der Metadaten-Plugin-Klasse** *name\_der\_metadaten-plug-inklasse* **hat 'false' zurückgegeben. Das Plug-in wird nicht verwendet.**

#### **Erläuterung:**

Die Methode init() der angegebenen Metadaten-Plug-in-Klasse hat 'false' zurückgegeben. Das Plug-in wird nicht verwendet.

#### **Benutzeraktion:**

Prüfen Sie, ob die Methode init() der angegebenen Metadaten-Plug-in-Klasse korrekt ist.

**IQQP7006W Beim Ausführen der Methode init() der Metadaten-Plug-in-Klasse** *name\_der\_metadaten-plug-in-klasse* **ist ein Fehler aufgetreten (Fehler:** *systemfehlernachricht***). Das Plug-in wird nicht verwendet.**

#### **Erläuterung:**

Beim Ausführen der Methode init() der angegebenen Metadaten-Plug-in-Klasse ist ein Fehler aufgetreten. Das Plug-in wird nicht verwendet.

#### **Benutzeraktion:**

Prüfen Sie, ob die Methode init() der angegebenen Metadaten-Plug-in-Klasse korrekt ist.

# **IQQP7007I Die Metadaten-Plug-in-Klasse** *name\_der- \_metadaten-plug-in-klasse* **wird verwendet.**

#### **Erläuterung:**

Die angegebene Metadaten-Plug-in-Klasse wird verwendet.

## **Benutzeraktion:**

Es ist keine Aktion erforderlich.

# **IQQP7008W • IQQP9000E**

#### **IQQP7008W Die Methode destroy() der Metadaten-Plug-in-Klasse** *name\_der\_metadaten-plugin-klasse* **hat 'false' zurückgegeben.**

#### **Erläuterung:**

Die Methode destroy() der angegebenen Metadaten-Plug-in-Klasse hat 'false' zurückgegeben.

#### **Benutzeraktion:**

Prüfen Sie, ob die Methode destroy() der angegebenen Metadaten-Plug-in-Klasse korrekt ist.

# **IQQP7009W Beim Ausführen der Methode destroy() der Metadaten-Plug-in-Klasse** *name\_der- \_metadaten-plug-in-klasse* **ist ein Fehler aufgetreten (Fehler:** *systemfehlernachricht***).**

#### **Erläuterung:**

Beim Ausführen der Methode destroy() der angegebenen Metadaten-Plug-in-Klasse ist ein Fehler aufgetreten.

### **Benutzeraktion:**

Prüfen Sie, ob die Methode destroy() der angegebenen Metadaten-Plug-in-Klasse korrekt ist.

**IQQP7010W Beim Ausführen der Methode execute() der Metadaten-Plug-in-Klasse** *name\_der- \_metadaten-plug-in-klasse* **ist bei der Verarbeitung des Dokuments** *dokument-uri* **ein Fehler aufgetreten (Fehler:** *systemfehlernachricht***). Alle Änderungen an Metadatenfeldern und -werten werden ignoriert.**

#### **Erläuterung:**

Beim Ausführen der Methode execute() der angegebenen Metadaten-Plug-in-Klasse ist bei der Verarbeitung des angegebenen Dokuments ein Fehler aufgetreten. Alle Änderungen an Metadatenfeldern und -werten werden ignoriert.

#### **Benutzeraktion:**

Prüfen Sie, ob die Methode execute() der angegebenen Metadaten-Plug-in-Klasse korrekt ist.

# **IQQP9000E Die Normalisierungsfunktion kann nicht mit der angegebenen Ressource** *ressourcenpfad* **initialisiert werden.**

#### **Erläuterung:**

Die Normalisierungsfunktion kann nicht initialisiert werden. Der indexierte Text wird nicht normalisiert.

#### **Benutzeraktion:**

Prüfen Sie, ob die für die Normalisierungsfunktion angegebene Ressource richtig ist. Weitere Informationen finden Sie in den anderen zugeordneten Nachrichten.

# **REST API-Nachrichten (IQQR)**

REST API-Nachrichten stellen Verwendungs- und Fehlerbehebungsinformationen für die Anwendungsprogrammierschnittstellen zur Verfügung.

# **IQQR0003E Der Erfassungsservice zum Hinzufügen und Entfernen von Dokumenten und zum Aktualisieren des Indexes kann nicht gefunden werden.**

#### **Erläuterung:**

Der Erfassungsservice zum Hinzufügen und Entfernen von Dokumenten und zum Aktualisieren des Indexes kann nicht gefunden werden.

#### **Benutzeraktion:**

Weitere Informationen finden Sie in den anderen zugeordneten Nachrichten. Wenn Sie die Ursache des Problems nicht ermitteln können, kontaktieren Sie die IBM Softwareunterstützung.

**IQQR0004E Das Dokument mit der ID** *dokument-id* **kann der Objektgruppe** *objektgruppenname* **nicht hinzugefügt werden.**

#### **Erläuterung:**

Das Dokument mit der ID *dokument-id* kann der Objektgruppe nicht hinzugefügt werden.

#### **Benutzeraktion:**

Prüfen Sie, ob der Dokumentinhalt gültig ist. Handelt es sich um ein Dokument im XML- oder HTML-Format, stellen Sie sicher, dass das Dokument richtig formatiert ist. Wenn Sie das Problem behoben haben, übergeben Sie das Dokument erneut. Verwenden Sie dafür die API, die Sie vorher verwendet haben. Tritt das Problem erneut auf, überprüfen Sie die Systemprotokolldateien über die Administrationskonsole auf weitere Informationen zu Fehlern im Zusammenhang mit dem Hinzufügen von Dokumenten.

**IQQR0007E Die Objektgruppe** *objektgruppenname* **kann nicht erstellt werden.**

# **Erläuterung:**

Die Objektgruppe *objektgruppenname* kann nicht erstellt werden.

# **Benutzeraktion:**

Stellen Sie sicher, dass der in der Anforderung zum Erstellen des Index angegebene Indexparameterwert gültig ist. Der Wert darf keines der folgenden Zeichen enthalten: \  $"$ \*: ? < > |. Enthält der Wert eines dieser Zeichen, ändern Sie den Wert so, dass er die betreffenden Zeichen nicht mehr enthält, und übergeben Sie die Anforderung erneut. Ist der Wert gültig, überprüfen Sie die Systemprotokolldateien über die Administrationskonsole auf Fehler, die im Zusammenhang mit der Erstellung der Objektgruppe stehen.

# **IQQR0008E Die Objektgruppe** *objektgruppenname* **kann nicht gelöscht werden.**

#### **Erläuterung:**

Die Objektgruppe kann nicht gelöscht werden.

# **Benutzeraktion:**

Weitere Informationen finden Sie in den anderen zugeordneten Nachrichten. Überprüfen Sie auch die Systemprotokolldateien über die Administrationskonsole. Wenn Sie die Ursache des Problems nicht ermitteln können, führen Sie die folgenden Schritte aus:

- 1. Stoppen Sie das Suchsystem.
- 2. Löschen Sie das Indexverzeichnis im Verzeichnis INSTALL\_ROOT/package/config/collections manuell.
- 3. Starten Sie das Suchsystem erneut.

# **IQQR0012E Der Indexparameterwert** *objektgruppenname* **in der Anforderung ist nicht im System vorhanden.**

# **Erläuterung:**

Die Anforderung hat einen Objektgruppennamen angegeben, der nicht im Suchsystem vorhanden ist.

#### **Benutzeraktion:**

Stellen Sie sicher, dass der Objektgruppenname in der Anforderung richtig geschrieben ist.

#### **IQQR0022E Die angeforderte Systemabschlussaktion ist nicht zulässig.**

#### **Erläuterung:**

Sie verfügen nicht über die entsprechenden Berechtigungen, um das System herunterzufahren.

# **Benutzeraktion:**

Stellen Sie sicher, dass Sie über die entsprechenden Berechtigungen zum Abschalten des Systems verfügen.

# **IQQR0023E Die Suchantwort für die Abfrage ''***abfrage***'' für die Objektgruppe** *objektgruppenname* **konnte nicht erstellt werden.**

# **Erläuterung:**

Die Abfrage wurde verarbeitet, aber der Server konnte die Ergebnisse nicht zurückgeben.

**Benutzeraktion:**

# **IQQR0024E • IQQR0033E**

Versuchen Sie, die Anforderung erneut zu übergeben.

**IQQR0024E Die angeforderte Aktion** *crawleraktion* **für den Crawlertyp** *crawlertyp* **in der Objektgruppe** *objektgruppenname* **ist fehlgeschlagen.**

#### **Erläuterung:**

Die angeforderte Crawleraktion für den angegebenen Crawlertyp konnte für die Objektgruppe nicht erfolgreich verarbeitet werden.

# **Benutzeraktion:**

Stellen Sie sicher, dass der Crawlertyp für die angegebene Objektgruppe vorhanden ist.

#### **IQQR0026E Der Objekttyp** *typ* **wird nicht unterstützt.**

#### **Erläuterung:**

In der Anforderung ist ein Objekttyp angegeben, der nicht unterstützt wird.

#### **Benutzeraktion:**

Prüfen Sie die Hilfe auf Informationen zu den unterstützten Objekttypen, und übergeben Sie die Anforderung erneut.

**IQQR0027E Der Parameter** *parametername* **ist erforderlich, wenn der Parameter** *parametername* **auf** *parameterwert* **gesetzt ist.**

#### **Erläuterung:**

Der Anforderung muss ein erforderlicher Parameter hinzugefügt werden.

#### **Benutzeraktion:**

Prüfen Sie die Hilfe auf Informationen zu gültigen Werten, und übergeben Sie die Anforderung erneut.

# **IQQR0028E Der Konfigurationsobjekttyp** *objekttyp* **konnte nicht abgerufen werden.**

# **Erläuterung:**

Das Objekt konnte nicht vom Server abgerufen werden.

# **Benutzeraktion:**

Stellen Sie sicher, dass der Objekttyp ein gültiger Typ ist.

# **IQQR0029E Die Suchanforderung für die sichere Objektgruppe** *objektgruppenname* **enthält ungültige Berechtigungsnachweise.**

#### **Erläuterung:**

Die Suchanforderung für die angegebene sichere Objektgruppe enthält nicht die richtigen Berechtigungsnachweise.

# **Benutzeraktion:**

Stellen Sie sicher, dass die Berechtigungsnachweise in der Suchanforderung vorhanden sind und dass die XML-Syntax nicht fehlerhaft ist. Details zum Angeben

**48** OmniFind Yahoo! Edition: Nachrichtenreferenz

von Berechtigungsnachweisen mit einer Suchanforderung finden Sie in der API-Dokumentation.

# **IQQR0030E Die Suchanforderung für die sichere Objektgruppe** *objektgruppenname* **enthält keine Benutzerberechtigungen.**

#### **Erläuterung:**

In der Suchanforderung für die angegebene sichere Objektgruppe fehlen die erforderlichen Berechtigungsinformationen.

# **Benutzeraktion:**

Stellen Sie sicher, dass die Berechtigungsnachweise in der Suchanforderung vorhanden sind. Details zum Angeben von Berechtigungsnachweisen mit einer Suchanforderung finden Sie in der API-Dokumentation.

## **IQQR0031E Die Anforderung, das zwischengespeicherte Dokument** *zwischengespeichertes\_dokument* **in der Objektgruppe** *objektgruppenname* **abzurufen, konnte nicht verarbeitet werden.**

#### **Erläuterung:**

Der Server konnte das zwischengespeicherte Dokument nicht abrufen. Das zwischengespeicherte Dokument ist möglicherweise nicht mehr verfügbar.

#### **Benutzeraktion:**

Sie können versuchen, das Originaldokument abzurufen, indem Sie die Dokument-URI über Ihren Browser oder Ihre Clientanwendung übergeben.

#### **IQQR0032E Der Konfigurationsobjekttyp** *objekttyp* **konnte nicht aktualisiert werden.**

#### **Erläuterung:**

Der Server konnte die Kopie eines Objekts im Speicher nicht vom Image auf dem Datenträger aktualisieren.

#### **Benutzeraktion:**

Stoppen Sie den Server, und starten Sie ihn erneut.

**IQQR0033E Die Anforderung enthält einen ungültigen Verzeichniswert für die Objektgruppe** *objektgruppenname* **und das Stammverzeichnis** *stammverzeichnis***.**

#### **Erläuterung:**

Ein ungültiger Verzeichniswert wurde in der Anforderung angegeben.

#### **Benutzeraktion:**

Überprüfen Sie den XML-Code im Hauptteil der Anforderung, und stellen Sie sicher, dass die angegebenen Verzeichnisse gültig sind. Stellen Sie sicher, dass die Verzeichniswerte mit den richtigen Escapezeichen versehen sind und dass das angegebene Verzeichnis vorhanden ist.

**IQQR0034E Die Berechtigung für die angegebene Anforderung wurde verweigert. Überprüfen Sie das angegebene API-Kennwort.**

# **Erläuterung:**

Das in der Anforderung angegebene API-Kennwort ist ungültig.

# **Benutzeraktion:**

Stellen Sie sicher, dass das angegebene API-Kennwort mit dem API-Kennwort übereinstimmt, das vom Suchadministrator konfiguriert wurde.

**IQQR0035E Das Verzeichnis** *stammverzeichnis***, das für die Crawlersuche hinzugefügt werden soll, ist bereits in der Objektgruppe** *objektgruppenname* **vorhanden.**

# **Erläuterung:**

In der Anforderung wird ein Verzeichnis angegeben, das bereits vorhanden ist.

# **Benutzeraktion:**

Stellen Sie sicher, dass das Verzeichnis, das der Objektgruppe hinzugefügt werden soll, richtig in der Anforderung angegeben ist.

**IQQR0036E Die Objektgruppe** *objektgruppenname* **wurde erfolgreich gelöscht.**

# **Erläuterung:**

Die Objektgruppe wurde erfolgreich gelöscht.

# **Benutzeraktion:**

Weitere Informationen finden Sie in den anderen zugeordneten Nachrichten. Überprüfen Sie auch die Systemprotokolldateien über die Administrationskonsole. Wenn Sie die Ursache des Problems nicht ermitteln können, führen Sie die folgenden Schritte aus:

- 1. Stoppen Sie das Suchsystem.
- 2. Löschen Sie das Indexverzeichnis im Verzeichnis INSTALL\_ROOT/package/config/collections manuell.
- 3. Starten Sie das Suchsystem erneut.

# **Suchnachrichten (IQQS)**

Suchnachrichten beschreiben allgemeine Probleme, die beim Durchsuchen einer Objektgruppe auftreten können.

#### **IQQS0004E Das Eingabeprogramm für den Index** *indexpfad* **kann nicht erstellt werden.**

#### **Erläuterung:**

Das Eingabeprogramm für den Index kann nicht erstellt werden. Auf den Index kann nicht zugegriffen werden, oder in der Konfiguration des Index ist ein Fehler vorhanden.

#### **Benutzeraktion:**

Stellen Sie sicher, dass der Index gelesen werden kann und dass er im angegebenen Verzeichnis vorhanden ist.

# **IQQS0013E Die Rechtschreibprüfung mit dem Namen ''***name***'' kann nicht erstellt werden.**

#### **Erläuterung:**

Die Rechtschreibprüfung kann nicht erstellt werden.

# **Benutzeraktion:**

Stellen Sie sicher, dass das Wörterbuch mit dem angegebenen Namen vorhanden ist. Wenn es nicht vorhanden ist, werden Ihnen für diesen Namen keine Rechtschreibvorschläge unterbreitet.

# **IQQS0015E Die Abfrageprotokollwörterbücher können nicht erstellt werden, da die Protokolldatei** *pfad\_zur\_abfrageprotokolldatei* **ungültig ist.**

#### **Erläuterung:**

Die Wörterbücher können nicht erstellt werden, weil die angegebene Protokolldatei ungültig ist.

#### **Benutzeraktion:**

Stellen Sie sicher, dass die Abfrageprotokolldatei vorhanden ist und dass Sie über eine Leseberechtigung für diese Datei verfügen.

# **IQQS0017W Die aktualisierten Wörterbücher für Rechtschreibvorschläge aus der Abfragenprotokolldatei** *pfad\_zur\_abfrageprotokolldatei* **können nicht erstellt werden.**

# **Erläuterung:**

Beim Versuch, Wörterbücher aus der Abfrageprotokolldatei *pfad\_zur\_abfrageprotokolldatei* zu erstellen, ist ein Problem aufgetreten.

#### **Benutzeraktion:**

Weitere Informationen finden Sie in den anderen zugeordneten Nachrichten. Bis das Problem behoben ist und neue Wörterbücher generiert werden können, werden ältere, früher erstellte Wörterbücher für Rechtschreibvorschläge verwendet.

**IQQS0034E Ein interner Serverfehler ist aufgetreten. Kontaktieren Sie Ihren Systemadministrator, wenn dieser Fehler bestehen bleibt.**

#### **Erläuterung:**

Ein interner Serverfehler ist aufgetreten.

#### **Benutzeraktion:**

Wenden Sie sich an Ihren Systemadministrator.

# **IQQS0074E Die Objektgruppe** *objektgruppenname* **ist nicht für die Suche aktiviert.**

# **Erläuterung:**

Es wurde versucht, ein durchsuchbares Objekt für die Objektgruppe abzurufen, die Objektgruppe ist jedoch nicht für die Suche aktiviert.

# **Benutzeraktion:**

Es ist keine Aktion erforderlich. Sie können versuchen, eine neue Suche zu starten, nachdem der Systemadministrator die Objektgruppe für die Suche aktiviert hat.

# **IQQS0077E Die Abfrage kann nicht verarbeitet werden, da sie keine gültigen Suchbegriffe enthält.**

# **Erläuterung:**

Die Abfrage kann nicht verarbeitet werden, da sie keine gültigen Suchbegriffe enthält. Dies ist möglicherweise dann der Fall, wenn die Abfrage nur Stoppwörter oder Interpunktionszeichen enthält, die von der Suchmaschine ignoriert wurden. (Ein Stoppwort ist ein Wort, das häufig verwendet wird, wie 'der', 'ein' oder 'und'.)

### **Benutzeraktion:**

Schreiben Sie die Abfrage erneut, so dass sie mindestens einen gültigen Suchbegriff enthält.

# **IQQS0215E Die Abfrage kann nicht verarbeitet werden, da der tägliche Abfragegrenzwert der Suchmaschine erreicht wurde.**

#### **Erläuterung:**

Die maximale Anzahl an Abfragen, die täglich verarbeitet werden können, wurde erreicht.

**Benutzeraktion:**

# **IQQS0215E**

Wenden Sie sich an den Suchadministrator.

# **Servicenachrichten (IQQW)**

Servicenachrichten stellen Verwendungs- und Fehlerbehebungsinformationen für das Installieren und Entfernen der Suchmaschine als Windows- oder Linux-Service bereit.

**IQQW0001I Der Service** *servicename* **wurde erfolgreich erstellt.**

#### **Erläuterung:**

Die Anwendung wurde erfolgreich als Windows-Service installiert.

**Benutzeraktion:**

Es ist keine Aktion erforderlich.

**IQQW0002E Die Installation von Service** *servicename* **ist fehlgeschlagen. Stellen Sie sicher, dass Sie über die Berechtigung verfügen, Windows-Services zu erstellen, und dass die Anwendung nicht bereits als Service installiert ist.**

#### **Erläuterung:**

Die Anwendung konnte einen Windows-Service nicht installieren.

#### **Benutzeraktion:**

Stellen Sie sicher, dass Sie über die Administratorberechtigung verfügen und Services erstellen können. Überprüfen Sie außerdem, ob die ausführbare Datei nicht bereits als Service installiert ist.

**IQQW0003E Die Installation von Service** *servicename* **ist fehlgeschlagen. Stellen Sie sicher, dass die Werte für Benutzername und Kennwort einem gültigen Windows-Benutzereintrag entsprechen.**

## **Erläuterung:**

Die Anwendung konnte einen Windows-Service nicht installieren.

#### **Benutzeraktion:**

Überprüfen Sie die Werte für Benutzernamen und Kennwort, und stellen Sie sicher, dass sie für dieses Windows-System gültig sind.

**IQQW0009E Der Service konnte nicht entfernt werden. Stellen Sie sicher, dass der Service installiert ist, und stellen Sie weiterhin sicher, dass Sie über die Berechtigung verfügen, Services zu löschen.**

#### **Erläuterung:**

Eine Anforderung, den Windows-Service zu entfernen, ist fehlgeschlagen.

#### **Benutzeraktion:**

Stellen Sie sicher, dass der Service installiert ist, und stellen Sie weiterhin sicher, dass der Benutzereintrag über Administratorrechte verfügt.

# **Ankertextsuchnachrichten (IQQX)**

Diese Nachrichten beschreiben Probleme, die bei der Verarbeitung von Ankertexten auftreten können.

**IQQX0001E Die Ankertextverarbeitung für die Objektgruppe** *objektgruppenname* **kann nicht initialisiert werden.**

#### **Erläuterung:**

Die Suchmaschine kann nicht mit der Ankertextverarbeitung für die in der Nachricht angegebene Objektgruppe beginnen. Bis das Problem behoben ist und der Ankertextprozessor gestartet werden kann, wird kein Ankertext für diese Objektgruppe indexiert.

#### **Benutzeraktion:**

Weitere Informationen finden Sie in den anderen zugeordneten Nachrichten.

**IQQX0002E Der Ankertextbefehl** *befehl* **für die Objektgruppe** *objektgruppenname* **ist auf Grund früherer Fehler fehlgeschlagen.**

#### **Erläuterung:**

Ein Befehl mit Auswirkungen auf die Ankertextverarbeitung für eine Objektgruppe ist fehlgeschlagen, weil sich der Ankertextprozessor für die betreffende Objektgruppe auf Grund früherer Fehler in einem ungültigen Zustand befand. Der fehlgeschlagene Befehl und die Objektgruppe sind in der Nachricht angegeben.

# **Benutzeraktion:**

Überprüfen Sie die Protokolldateien auf frühere Nachrichten im Zusammenhang mit der Ankertextverarbeitung für die Objektgruppe. Das ursprüngliche Problem wurde möglicherweise während der Initialisierung verursacht.

# **IQQX0003E Das Verzeichnis** *verzeichnis* **ist nicht vorhanden und kann nicht erstellt werden.**

#### **Erläuterung:**

Das in der Nachricht angegebene Verzeichnis ist für die Dateispeicherung erforderlich. Dieses Verzeichnis ist jedoch nicht vorhanden und kann nicht erstellt werden.

# **Benutzeraktion:**

Prüfen Sie, ob der zurzeit angemeldete Benutzer über die Berechtigung verfügt, Dateien und Verzeichnisse an der angegebenen Position zu erstellen, ob im Dateisystem freier Speicherbereich verfügbar ist und ob der Verzeichnisname für das Dateisystem gültig ist.

**IQQX0007E Der Pfadname** *verzeichnis* **ist kein Verzeichnis.**

#### **Erläuterung:**

Der in der Nachricht angegebene Pfadname für ein Dateisystem sollte ein Verzeichnis angeben, er ist jedoch kein Verzeichnis. (Möglicherweise gibt er stattdessen eine vorhandene Datei an.)

#### **Benutzeraktion:**

Für die Suchmaschine ist ein Verzeichnisname für die Ankertextverarbeitung erforderlich. Wenn Sie an der in der Nachricht angegebenen Position ein Verzeichnis möchten und die Datei, die sich zurzeit an dieser Position befindet, nicht erforderlich ist, benennen Sie die Datei um, oder versetzen Sie sie. Soll die vorhandene Datei oder ein anderes Element an dieser Stelle bleiben, geben Sie einen anderen Verzeichnisnamen an.

# **IQQX0008E Die Suchmaschine hat keine Schreibberechtigung für den Pfadnamen** *pfadname***.**

#### **Erläuterung:**

Die Suchmaschine hat keine Schreibberechtigung für den in der Nachricht angegebenen Pfad.

#### **Benutzeraktion:**

Erteilen Sie dem zurzeit angemeldeten Benutzer Schreibberechtigung für die angegebene Position, oder geben Sie eine andere Position an.

# **IQQX0009E Die Ankertextoperation** *operation* **im Verzeichnis** *verzeichnis* **ist fehlgeschlagen.**

#### **Erläuterung:**

Die Suchmaschine konnte die angegebene Operation für einen Ankertextspeicher in dem in der Nachricht angegebenen Verzeichnis nicht ausführen.

# **Benutzeraktion:**

Weitere Informationen finden Sie in den anderen zugeordneten Nachrichten.

**IQQX0010W Die Ankertextverarbeitung für das Dokument** *url* **in der Objektgruppe** *objektgruppenname* **ist fehlgeschlagen.**

# **Erläuterung:**

Die Suchmaschine konnte den Ankertext für das Dokument und die Objektgruppe, die in der Nachricht angegeben sind, nicht aktualisieren.

# **Benutzeraktion:**

Weitere Informationen finden Sie in den anderen zugeordneten Nachrichten.

# **IQQX0011W Der Ankertext kann nicht für die Verweisseite** *referenzdokument***, Ziel** *zieldokument* **eingefügt werden.**

#### **Erläuterung:**

Die Suchmaschine konnte den neuen im Referenzdokument gefundenen Ankertext, der auf das Zieldokument verweist, nicht erfassen.

#### **Benutzeraktion:**

Weitere Informationen finden Sie in den anderen zugeordneten Nachrichten.

# **IQQX0012W Der Ankertext, der auf das Dokument** *zieldokument* **verweist, kann nicht abgerufen werden.**

#### **Erläuterung:**

Die Suchmaschine konnte keinen Ankertext abrufen, der auf das Zieldokument verweist.

#### **Benutzeraktion:**

Weitere Informationen finden Sie in den anderen zugeordneten Nachrichten.

**IQQX0013W Die Ankertextoperation** *befehl* **für die Objektgruppe** *objektgruppenname* **ist fehlgeschlagen.**

#### **Erläuterung:**

Eine Operation im Zusammenhang mit der Ankertextverarbeitung ist fehlgeschlagen. Die fehlgeschlagene Operation und die betroffene Objektgruppe sind in der Nachricht angegeben.

#### **Benutzeraktion:**

Weitere Informationen finden Sie in den anderen zugeordneten Nachrichten.

## **IQQX0015W Die Suchmaschine konnte Ankertexteinträge für das Referenzdokument** *referenzdokument* **nicht iterieren.**

#### **Erläuterung:**

Die Suchmaschine konnte alte Ankertexteinträge des Referenzdokuments nicht iterieren.

#### **Benutzeraktion:**

Möglicherweise müssen Sie das in der Nachricht angegebene Dokument erneut durchsuchen, um seinen Ankertext zu aktualisieren, sowie die Zieldokumente, auf die es verweist.

**IQQX0016W Der Ankertext für das Dokument** *ziel-url* **kann nicht aus dem Referenzdokument** *referenz-url* **gelöscht werden.**

#### **Erläuterung:**

Die Suchmaschine konnte den Ankertext des Referenzdokuments nicht löschen, der auf das Zieldokument verweist. Dies führt möglicherweise dazu, dass das

Zieldokument mit Suchergebnissen für Begriffe zurückgegeben wird, die in keinem Referenzdokument mehr vorkommen.

#### **Benutzeraktion:**

Möglicherweise müssen Sie für das in der Nachricht angegebene Zieldokument eine erneute Crawlersuche durchführen, um dessen Ankertext zu aktualisieren, sowie für die Zieldokumente, auf die es verweist.

# **IQQX0017E Die Datenbanktreiberklasse** *klassenname* **kann nicht geladen werden.**

#### **Erläuterung:**

Die Datenbanktreiberklasse kann nicht aus dem Klassenpfad der Anwendung geladen werden.

### **Benutzeraktion:**

Überprüfen Sie die Installationsprotokolle und die Konfiguration, um sicherzustellen, dass alle erforderlichen JAR-Dateien (Java-Archiv) vorhanden sind. Stellen Sie sicher, dass die Konfigurationsdateien vorhanden und nicht beschädigt sind.

# **IQQX0018E Die Datenbankverbindungs-URL** *url* **kann nicht erstellt werden.**

# **Erläuterung:**

Die Suchmaschine konnte keine URL für die Verbindung zum Ankertextspeicher erstellen. Die Ursache ist möglicherweise ein ungültiger Pfadname für das Speicherverzeichnis.

#### **Benutzeraktion:**

Überprüfen Sie den für das Indexverzeichnis konfigurierten Pfadnamen. Stellen Sie sicher, dass auf das Dateisystem zugegriffen werden kann.

# **IQQX0019E Die Suchmaschine konnte keine Verbindung zum Ankertextspeicher** *url* **herstellen.**

#### **Erläuterung:**

Die Suchmaschine konnte an der in der Nachricht angegebenen Position keine Verbindung zum Ankertextspeicher herstellen. Die Ursache sind möglicherweise fehlende oder beschädigte Dateien. Möglicherweise verfügt die Suchmaschine aber auch nicht über Lese- oder Schreibberechtigungen für das angegebene Verzeichnis.

#### **Benutzeraktion:**

Weitere Informationen finden Sie in den anderen zugeordneten Nachrichten. Stellen Sie sicher, dass die erforderlichen Dateien vorhanden und nicht beschädigt sind.

**IQQX0020E Der Ankertextspeicher** *url* **kann nicht initialisiert werden.**

#### **Erläuterung:**

Die Suchmaschine konnte den Ankertextspeicher nicht verwenden. Für die Objektgruppe wird keine Ankertextverarbeitung ausgeführt.

#### **Benutzeraktion:**

Weitere Informationen finden Sie in den anderen zugeordneten Nachrichten.

**IQQX0021W Der Ankertext für die Verweisseite** *referenz-url***, Ziel** *ziel-url* **kann nicht aktualisiert werden.**

# **Erläuterung:**

Die Suchmaschine konnte den Ankertext des Referenzdokuments, der das Zieldokument beschreibt, nicht aktualisieren. Möglicherweise wird das Zieldokument als Suchergebnis manchmal fehlerhaft oder überhaupt nicht zurückgegeben.

# **Benutzeraktion:**

Weitere Informationen finden Sie in den anderen zugeordneten Nachrichten.

# **IQQX0022W Die Suchmaschine konnte Ankertexteinträge aus dem Dokument** *referenz-url* **nicht iterieren.**

# **Erläuterung:**

Die Suchmaschine konnte die zum Referenzdokument gehörenden Ankertexteinträge nicht iterieren.

# **Benutzeraktion:**

Weitere Informationen finden Sie in den anderen zugeordneten Nachrichten.

# **IQQX0023W Das Verzeichnis** *verzeichnis* **und alle zugehörigen Dateien und Unterverzeichnisse können nicht gelöscht werden.**

#### **Erläuterung:**

Eine Verzeichnisbaumstruktur kann nicht gelöscht werden.

# **Benutzeraktion:**

Weitere Informationen finden Sie in den anderen zugeordneten Nachrichten. Möglicherweise müssen Sie die Dateien manuell löschen.

### **IQQX0024W Ankertextverweise auf das Dokument** *gelöschte\_url* **können nicht gelöscht werden.**

# **Erläuterung:**

Die Suchmaschine konnte keine Ankertextverweise auf das Zieldokument (URL) löschen. Die URL wurde aus dem Index gelöscht. Es sollten keine Ankertextverweise auf sie vorhanden sein. Diese Verweise sind aber möglicherweise noch vorhanden.

# **Benutzeraktion:**

Weitere Informationen finden Sie in den anderen zugeordneten Nachrichten. Es gibt möglicherweise Probleme mit der zu Grunde liegenden Speicherimplementierung

(z. B. nicht genügend Plattenspeicherplatz). Sie müssen die Objektgruppe möglicherweise erneut durchsuchen, um Ankertextverweise zu oder von gelöschten Dokumenten zu entfernen.

# **IQQX0025W Die Suchmaschine kann keine Ankertextverweise für das Dokument** *zieldokument* **in der Objektgruppe** *objektgruppenname* **abrufen.**

#### **Erläuterung:**

Die Suchmaschine konnte keine Ankertextverweise auf das Zieldokument in der in der Nachricht angegebenen Objektgruppe abrufen.

# **Benutzeraktion:**

Weitere Informationen finden Sie in den anderen zugeordneten Nachrichten.

**IQQX0026W Ankertextverweise auf das Dokument** *gelöschte\_url* **in der Objektgruppe** *objektgruppenname* **können nicht gelöscht werden.**

# **Erläuterung:**

Die Suchmaschine konnte keine Ankertextverweise auf die URL in der Objektgruppe löschen. Die URL wurde aus dem Index gelöscht. Es sollten keine Ankertextverweise auf sie vorhanden sein. Diese Verweise sind aber möglicherweise noch vorhanden.

# **Benutzeraktion:**

Weitere Informationen finden Sie in den anderen zugeordneten Nachrichten. Es gibt möglicherweise Probleme mit der zu Grunde liegenden Speicherimplementierung (z. B. nicht genügend Plattenspeicherplatz). Sie müssen die Objektgruppe möglicherweise erneut durchsuchen, um Ankertextverweise zu oder von gelöschten Dokumenten zu entfernen.

### **IQQX0027W Der Ankertext für das Dokument** *ziel-url* **in der Objektgruppe** *objektgruppenname* **kann nicht asynchron aktualisiert werden.**

# **Erläuterung:**

Die Suchmaschine konnte keine Ankertextverweise im Dokument und in der Objektgruppe aktualisieren, die in der Nachricht angegeben sind. Der Ankertext des angegebenen Dokuments ist möglicherweise beschädigt, andere Dokumente sind jedoch nicht betroffen.

#### **Benutzeraktion:**

Weitere Informationen finden Sie in den anderen zugeordneten Nachrichten. Es gibt möglicherweise Probleme mit der zu Grunde liegenden Speicherimplementierung (z. B. nicht genügend Plattenspeicherplatz). Sie müssen die Objektgruppe möglicherweise erneut durchsuchen, um Ankertextverweise auf das betroffene Dokument zu entfernen.

#### **IQQX0028W Der Ankertext in der Objektgruppe** *objektgruppenname* **kann nicht asynchron aktualisiert werden.**

#### **Erläuterung:**

Die Suchmaschine konnte keine Ankertextverweise in der in der Nachricht angegebenen Objektgruppe aktualisieren. Möglicherweise wurde die Ankertextaktualisierung für einige Dokumente in der Objektgruppe verzögert.

#### **Benutzeraktion:**

Weitere Informationen finden Sie in den anderen zugeordneten Nachrichten. Es gibt möglicherweise Probleme mit der zu Grunde liegenden Speicherimplementierung (z. B. nicht genügend Plattenspeicherplatz). Sie müssen die indexierten Dokumente möglicherweise erneut durchsuchen, um Ankertextverweise auf die betroffenen Dokumente zu entfernen.

**IQQX0030W Der Wert** *parameterwert* **des Konfigurationsparameters** *parametername* **in der Datei** *dateiname* **ist ungültig.**

#### **Erläuterung:**

Der Wert des Konfigurationsparameters kann nicht verwendet werden. Die Verarbeitung wird unter Verwendung eines Standardwerts fortgesetzt, den Sie nicht ändern können. Wenn Sie den angegebenen Parameter für die Steuerung der Ankertextverarbeitung verwenden wollen, müssen Sie einen Wert des korrekten Typs innerhalb des zulässigen Bereichs verwenden.

#### **Benutzeraktion:**

Stellen Sie sicher, dass die Datei nicht beschädigt ist. Korrigieren Sie anschließend den falschen Wert.

# **IQQX0031W Ankertextverweise aus dem Crawlerbereich** *crawlerbereich* **können nicht gelöscht werden.**

#### **Erläuterung:**

Die Suchmaschine konnte die Ankertextverweise nicht löschen, die aus dem angegebenen Crawlerbereich stammen, der bereits aus der Objektgruppe entfernt wurde.

# **Benutzeraktion:**

Weitere Informationen finden Sie in den anderen zugeordneten Nachrichten. Es gibt möglicherweise Probleme mit dem zu Grunde liegenden Speicher (z. B. nicht genügend Plattenspeicherplatz). Sie müssen die Objektgruppe möglicherweise erneut durchsuchen, um Ankertextverweise zu oder von gelöschten Dokumenten zu entfernen.

#### **IQQX0032I Der Ankertextspeicher wurde beendet.**

# **Erläuterung:**

Eine Ankertextverarbeitung wurde angefordert, sie ist zurzeit aber nicht verfügbar, weil die Suchmaschine beendet wird.

Es ist keine Aktion erforderlich.

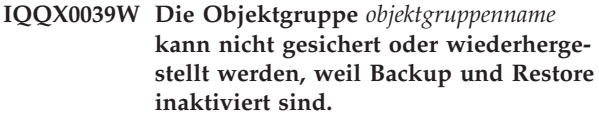

#### **Erläuterung:**

Backup und Restore wurden inaktiviert, möglicherweise, weil ein Systemabschluss durchgeführt wird.

# **Benutzeraktion:**

Es ist keine Aktion erforderlich.

# **IQQX0040W Die Objektgruppe** *objektgruppenname* **kann nicht gesichert oder wiederhergestellt werden, weil gerade ein Backup oder Restore durchgeführt wird.**

#### **Erläuterung:**

Für die angegebene Objektgruppe wurde ein Backup oder Restore angefordert. Es wird jedoch bereits ein Backup oder Restore durchgeführt, und es ist jeweils immer nur eine derartige Operation zulässig.

#### **Benutzeraktion:**

Warten Sie, bis das aktuelle Backup oder der Restore beendet wurde, und versuchen Sie es dann erneut.

# **IQQX0041W Beim Beenden des Backups oder Restores, das bzw. der gerade für die Objektgruppe** *objektgruppenname* **durchgeführt wurde, ist ein Fehler aufgetreten.**

#### **Erläuterung:**

Beim Stoppen des Backups oder Restores der angegebenen Objektgruppe ist eine Ausnahmebedingung aufgetreten.

#### **Benutzeraktion:**

Weitere Informationen finden Sie in den anderen zugeordneten Nachrichten.

**IQQX0042W Die Hintergrundtask kann nicht mit** *neuer\_status* **beginnen, da sie zurzeit** *aktueller\_status* **ist.**

#### **Erläuterung:**

Es wurde versucht, eine Operation (z. B. Konfigurieren, Starten, Stoppen) mit einer Hintergrundtask auszuführen, die Task hatte jedoch auf Grund früherer Fehler nicht den für diese Operation geeigneten Status.

#### **Benutzeraktion:**

Weitere Informationen finden Sie in den anderen zugeordneten Nachrichten.

## **IQQX0043W Die erforderliche Eigenschaft** *eigenschaftsname* **ist nicht in der Konfiguration definiert.**

#### **Erläuterung:**

Die benannte Eigenschaft ist für das Backup oder den Restore erforderlich, sie ist jedoch nicht in der angegebenen Konfiguration definiert.

#### **Benutzeraktion:**

Ermitteln Sie den richtigen Wert für die Eigenschaft, und fügen Sie ihn der Konfiguration hinzu.

# **IQQX0044W Während des Backups oder Restores der Objektgruppe** *objektgruppenname* **ist ein Fehler aufgetreten.**

#### **Erläuterung:**

Auf Grund einer Ausnahmebedingung wurde das Backup oder der Restore der angegebenen Objektgruppe vor der Fertigstellung gestoppt.

#### **Benutzeraktion:**

Überprüfen Sie die anderen zugeordneten Nachrichten auf weitere Informationen, und wiederholen Sie das Backup oder den Restore.

**IQQX0045W Die Objektgruppe** *objektgruppenname* **kann nicht wiederhergestellt werden, da der Sicherungsdatenträger fehlt oder leer ist.**

# **Erläuterung:**

Eine Objektgruppe kann nur wiederhergestellt werden, wenn ein Sicherungsdatenträger vorhanden ist, der nicht leer ist.

# **Benutzeraktion:**

Prüfen Sie, ob der Objektgruppenname richtig ist und ob ein Sicherungsdatenträger vorhanden ist, und wiederholen Sie anschließend den Restore.

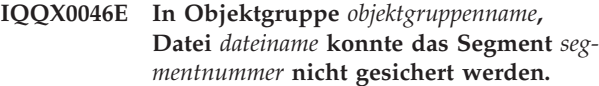

# **Erläuterung:**

Eines der Segmente der benannten Datei wurde nicht auf den Sicherungsdatenträger geschrieben. Das Backup ist ungültig.

# **Benutzeraktion:**

Prüfen Sie, ob im persistenten Speicher freier Plattenspeicherplatz vorhanden ist und ob auf ihn zugegriffen werden kann, und wiederholen Sie das Backup.

**IQQX0047E In der Objektgruppe** *objektgruppenname* **konnte für die Datei** *dateiname* **die Kontrollsumme nicht aufgezeichnet werden.**

**Erläuterung:**

Die Kontrollsumme der benannten Datei wurde nicht auf den Sicherungsdatenträger geschrieben. Das Backup ist ungültig.

#### **Benutzeraktion:**

Prüfen Sie, ob im persistenten Speicher freier Plattenspeicherplatz vorhanden ist und ob auf ihn zugegriffen werden kann, und wiederholen Sie das Backup.

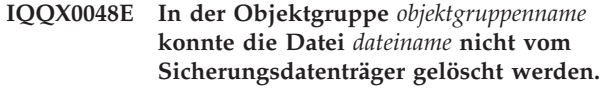

#### **Erläuterung:**

Die benannte Datei wurde nicht vom Sicherungsdatenträger gelöscht. Das Backup ist ungültig.

### **Benutzeraktion:**

Prüfen Sie, ob im persistenten Speicher freier Plattenspeicherplatz vorhanden ist und ob auf ihn zugegriffen werden kann, und wiederholen Sie das Backup.

# **IQQX0049E Bei der Entschlüsselung des Kennworts für das Backup und den Restore ist ein Fehler aufgetreten.**

## **Erläuterung:**

Das für das Backup oder den Restore angegebene Kennwort konnte nicht entschlüsselt werden.

#### **Benutzeraktion:**

Weitere Informationen finden Sie in den anderen zugeordneten Nachrichten. Stellen Sie sicher, dass das Kennwort richtig ist.

# **IQQX0050E Beim Starten des Backups oder Restores der Objektgruppe** *objektgruppenname* **ist ein Fehler aufgetreten.**

#### **Erläuterung:**

Eine Backup- oder Restoreoperation konnte auf Grund eines Fehlers in der Konfiguration nicht gestartet werden.

# **Benutzeraktion:**

Weitere Informationen finden Sie in den anderen zugeordneten Nachrichten. Stellen Sie sicher, dass die Konfigurationswerte richtig sind.

# **IQQX0054E Die Objektgruppe** *objektgruppenname* **kann nicht in den Quiescemodus versetzt werden.**

# **Erläuterung:**

Vor dem Wiederherstellen einer Objektgruppe muss sie in den Quiescemodus (inaktiv) versetzt werden. Wenn dies auf Grund des aktuellen Status des Systems oder der Objektgruppe nicht möglich ist, kann der Restore nicht fortgesetzt werden. Er kann jedoch später erneut versucht werden.

# **Benutzeraktion:**

Wiederholen Sie den Restore später.

**IQQX0054E**

# **Bemerkungen**

Die vorliegenden Informationen wurden für Produkte und Services entwickelt, die auf dem deutschen Markt angeboten werden.

Möglicherweise bietet IBM die in dieser Dokumentation beschriebenen Produkte, Services oder Funktionen in anderen Ländern nicht an. Informationen über die gegenwärtig im jeweiligen Land verfügbaren Produkte und Services sind beim zuständigen IBM Ansprechpartner erhältlich. Hinweise auf IBM Lizenzprogramme oder andere IBM Produkte bedeuten nicht, dass nur Programme, Produkte oder Services von IBM verwendet werden können. An Stelle der IBM Produkte, Programme oder Services können auch andere, ihnen äquivalente Produkte, Programme oder Services verwendet werden, solange diese keine gewerblichen oder andere Schutzrechte der IBM verletzen. Die Verantwortung für den Betrieb von Produkten, Programmen und Services anderer Anbieter liegt beim Kunden.

Für in diesem Handbuch beschriebene Erzeugnisse und Verfahren kann es IBM Patente oder Patentanmeldungen geben. Mit der Auslieferung dieses Handbuchs ist keine Lizenzierung dieser Patente verbunden. Lizenzanforderungen sind schriftlich an folgende Adresse zu richten (Anfragen an diese Adresse müssen auf Englisch formuliert werden):

IBM Director of Licensing IBM Europe, Middle East & Africa Tour Descartes 2, avenue Gambetta 92066 Paris La Defense France

Trotz sorgfältiger Bearbeitung können technische Ungenauigkeiten oder Druckfehler in dieser Veröffentlichung nicht ausgeschlossen werden. Die Angaben in diesem Handbuch werden in regelmäßigen Zeitabständen aktualisiert. Die Änderungen werden in Überarbeitungen oder in Technical News Letters (TNLs) bekannt gegeben. IBM kann ohne weitere Mitteilung jederzeit Verbesserungen und/oder Änderungen an den in dieser Veröffentlichung beschriebenen Produkten und/oder Programmen vornehmen.

Verweise in diesen Informationen auf Websites anderer Anbieter werden lediglich als Service für den Kunden bereitgestellt und stellen keinerlei Billigung des Inhalts dieser Websites dar. Das über diese Websites verfügbare Material ist nicht Bestandteil des Materials für dieses IBM Produkt. Die Verwendung dieser Websites geschieht auf eigene Verantwortung.

Werden an IBM Informationen eingesandt, können diese beliebig verwendet werden, ohne dass eine Verpflichtung gegenüber dem Einsender entsteht.

Lizenznehmer des Programms, die Informationen zu diesem Produkt wünschen mit der Zielsetzung: (i) den Austausch von Informationen zwischen unabhängig voneinander erstellten Programmen und anderen Programmen (einschließlich des vorliegenden Programms) sowie (ii) die gemeinsame Nutzung der ausgetauschten Informationen zu ermöglichen, wenden sich an folgende Adresse:

IBM Corporation J46A/G4 555 Bailey Avenue San Jose, CA 95141-1003 U.S.A.

Die Bereitstellung dieser Informationen kann unter Umständen von bestimmten Bedingungen - in einigen Fällen auch von der Zahlung einer Gebühr - abhängig sein.

Die Lieferung des im Dokument aufgeführten Lizenzprogramms sowie des zugehörigen Lizenzmaterials erfolgt auf der Basis der IBM Rahmenvereinbarung bzw. der Allgemeinen Geschäftsbedingungen von IBM, der IBM Internationalen Nutzungsbedingungen für Programmpakete oder einer äquivalenten Vereinbarung.

Alle in diesem Dokument enthaltenen Leistungsdaten stammen aus einer kontrollierten Umgebung. Die Ergebnisse, die in anderen Betriebsumgebungen erzielt werden, können daher erheblich von den hier erzielten Ergebnissen abweichen. Einige Daten stammen möglicherweise von Systemen, deren Entwicklung noch nicht abgeschlossen ist. Eine Gewährleistung, dass diese Daten auch in allgemein verfügbaren Systemen erzielt werden, kann nicht gegeben werden. Darüber hinaus wurden einige Daten unter Umständen durch Extrapolation berechnet. Die tatsächlichen Ergebnisse können davon abweichen. Benutzer dieses Dokuments sollten die entsprechenden Daten in ihrer spezifischen Umgebung prüfen.

Alle Informationen zu Produkten anderer Anbieter stammen von den Anbietern der aufgeführten Produkte, deren veröffentlichten Ankündigungen oder anderen allgemein verfügbaren Quellen. IBM hat diese Produkte nicht getestet und kann daher keine Aussagen zu Leistung, Kompatibilität oder anderen Merkmalen machen. Fragen zu den Leistungsmerkmalen von Produkten anderer Anbieter sind an den jeweiligen Anbieter zu richten.

Diese Veröffentlichung enthält Beispiele für Daten und Berichte des alltäglichen Geschäftsablaufes. Sie sollen nur die Funktionen des Lizenzprogrammes illustrieren; sie können Namen von Personen, Firmen, Marken oder Produkten enthalten. Alle diese Namen sind frei erfunden; Ähnlichkeiten mit tatsächlichen Namen und Adressen sind rein zufällig.

# COPYRIGHTLIZENZ:

Diese Veröffentlichung enthält Musteranwendungsprogramme, die in Quellensprache geschrieben sind. Sie dürfen diese Musterprogramme kostenlos kopieren, ändern und verteilen, wenn dies zu dem Zweck geschieht, Anwendungsprogramme zu entwickeln, zu verwenden, zu vermarkten oder zu verteilen, die mit der Anwendungsprogrammierschnittstelle konform sind, für die diese Musterprogramme geschrieben werden. Diese Beispiele wurden nicht unter allen denkbaren Bedingungen getestet. Daher kann IBM die Zuverlässigkeit, Wartungsfreundlichkeit oder Funktion dieser Programme weder zusagen noch gewährleisten.

Kopien oder Teile der Musterprogramme bzw. daraus abgeleiteter Code müssen folgenden Copyrightvermerk beinhalten:

Oracle® Outside In Search Export, Copyright © 1992, 2007, Oracle. Alle Rechte vorbehalten.

Oracle® Outside In HTML Export, Copyright © 1992, 2007, Oracle. Alle Rechte vorbehalten.

# **Marken**

In diesem Thema werden IBM Marken und gewisse Marken anderer Hersteller aufgelistet.

Informationen zu zu IBM Marken finden Sie in [http://www.ibm.com/legal/](http://www.ibm.com/legal/copytrade.shtml) [copytrade.shtml.](http://www.ibm.com/legal/copytrade.shtml)

Die folgenden Begriffe sind Marken oder eingetragene Marken anderer Unternehmen:

Adobe, Acrobat, PostScript und alle auf Adobe basierenden Marken sind Marken oder eingetragene Marken der Adobe Systems Incorporated in den USA und/oder anderen Ländern.

Java und alle Java-basierten Marken und Logos sind in gewissen Ländern Marken oder eingetragene Marken von Sun Microsystems, Inc.

Microsoft, Windows, Windows NT und das Windows-Logo sind in gewissen Ländern Marken der Microsoft Corporation.

Intel, das Intel-Logo, Intel Inside, das Intel Inside-Logo, Intel Centrino, das Intel Centrino-Logo, Celeron, Intel Xeon, Intel SpeedStep, Itanium und Pentium sind in gewissen Ländern Marken oder eingetragene Marken der Intel Corporation oder ihrer Tochtergesellschaften.

Linux ist in gewissen Ländern eine Marke von Linus Torvalds.

Andere Namen von Unternehmen, Produkten oder Services können Marken oder Servicemarken anderer Unternehmen sein.

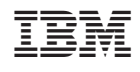